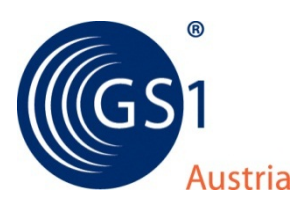

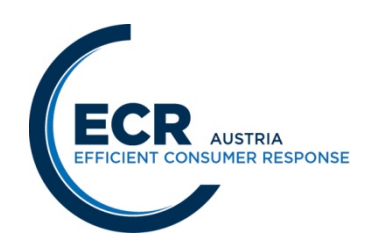

# **Nachrichtendefinition INVOIC-BONI Rechnung ECR-Austria EANCOM 2002 (Syntax 3) Version 1.0**

Message Type: INVOIC

Message Version: 011 (EANCOM)

Responsible Agency: GS1 Austria

Directory Name: EDIFACT

Directory Version: D.01B

#### **Über dieses Dokument**

EDIFACT ist ein weltweiter Grundlagenstandard für die Datenübertragung, der in Form von EANCOM auf die für die Konsumgüterwirtschaft relevanten Komponenten eingeschränkt wurde. Die österreichische ECR-Initiative hat sich zum Ziel gesetzt, auf Basis EANCOM weiter präzisierte Standardanwenderprofile für konkrete Anwendungen der österreichischen Konsumgüterwirtschaft zu definieren.

Die heutige Praxis des Einsatzes von EANCOM in Österreich zeigt, daß sich im Normalfall zwei potentielle Datenaustauschpartner mit EANCOM-Spezialisten (GS1- Austria, Konverter-Anbietern) an einen Tisch setzen und für ihren spezifischen Anwendungsfall die EANCOM-Ausprägung – das individuelle Anwenderprofil – entwickeln. Um diesen häufigen, hohen Aufwand zu reduzieren, muss die Komplexität verringert werden.

**Standardanwenderprofile sind als Empfehlung der ECR-Österreich-Initiative zu sehen, um die rasche, flächendeckende Umsetzung von EANCOM zu fördern. Sie sollen die Interpretation der Feldinhalte vereinheitlichen und "90 %" der Anforderungen abdecken. Über das Standardanwenderprofil hinausgehende Anforderungen sind (nach dem EANCOM-Standard) bilateral zu vereinbaren.**

**Die als Muss-Feld definierten Datenfelder sind in der angeführten Interpretation als verpflichtender Bestandteil in den einzelnen EANCOM-Nachrichten zu berücksichtigen.**

Im Rahmen der Phase II der ECR-Österreich-Initiative wurden die in Phase I definierten Nachrichtenprofile aus dem ECR-Handbuch den laufenden Anforderungen angepaßt und die Entwicklung neuer Anwenderprofile unterstützt.

Dieses Dokument beschreibt die zu dieser Nachricht festgelegten Felder in EANCOM-Syntax. Es wurden nur jene Segmente aus der EANCOM-Nachricht in diese Beschreibung aufgenommen, die tatsächlich benötigt werden. **Dieses Dokument umfaßt daher nicht den gesamten Umfang von EANCOM und kann daher das EANCOM-Manual nicht ersetzen.**

Es wird daher beim Umsetzen dieser Nachricht die gleichzeitige Verwendung des EANCOM-Manuals (erhältlich bei GS1-Austria) angeraten.

### **Aufbau der Nachrichtenbeschreibung**

- 1. Nachrichtenstruktur
- 2. Mappingtabelle
- 3. Segmentbeschreibung

### **Message Structure Chart**

Die Nachrichtenstruktur (Message Structure Chart) ist eine sequentielle Auflistung, die den Nachrichtentyp in der Reihenfolge anzeigt, in der die Daten für die Übertragung formatiert werden müssen.

Die Nachrichtenstruktur sollte immer von oben nach unten und von links nach rechts gelesen werden.

Beispiel einer Nachrichtenstruktur:

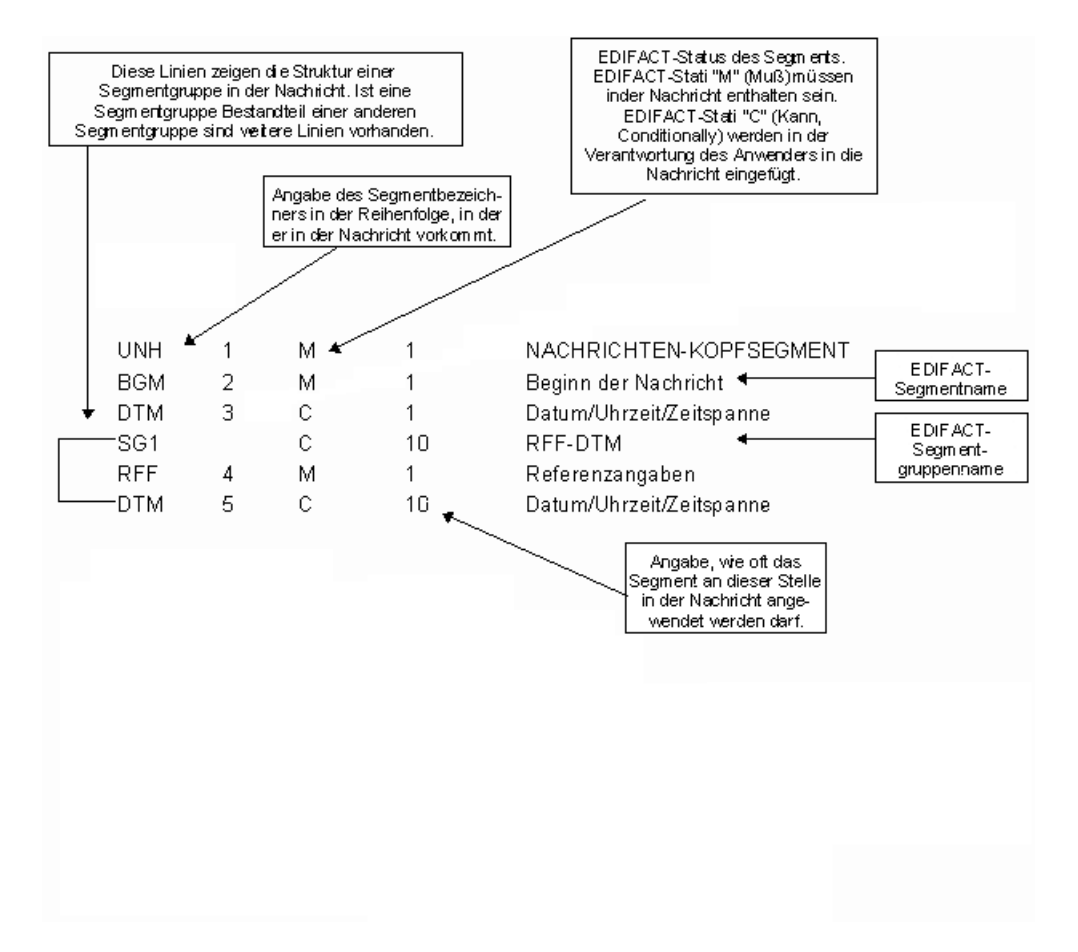

## **Mappingtabelle**

Die Mappingtabelle bietet einen schnellen Überblick über die definierten Felder und deren Zuordnung zu Segmenten innerhalb der jeweiligen EANCOM-Nachricht.

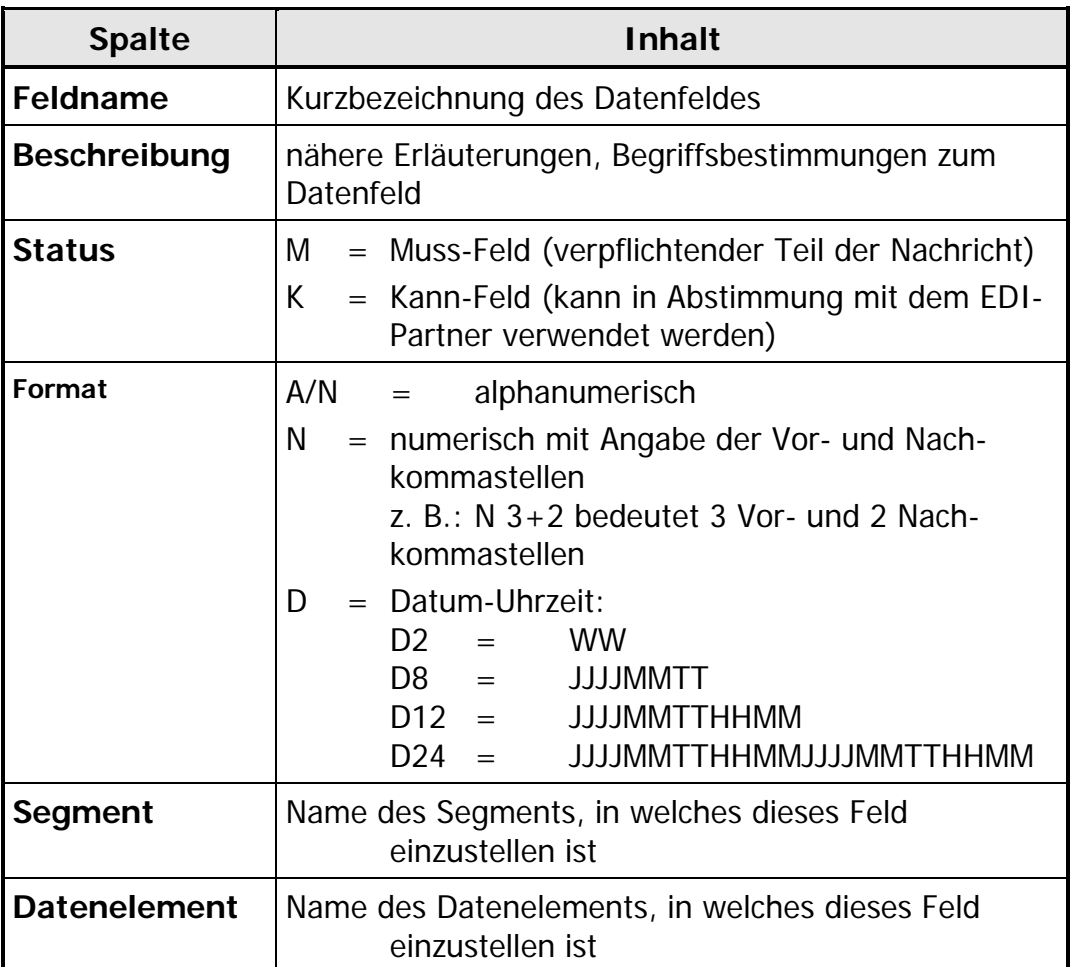

### **Segmentbeschreibung**

Die Segmentbeschreibung legt die Verwendung der Segmente im Detail fest. Der Kopfteil der Segmentbeschreibung beinhaltet die gleichen Informationen pro Segment<br>wie die Nachrichtenstruktur. (Segmentname, Status, Wiederholhäufigkeit, die Nachrichtenstruktur. (Segmentname, Segmentnummer).

Für die anschließenden Felder gilt:

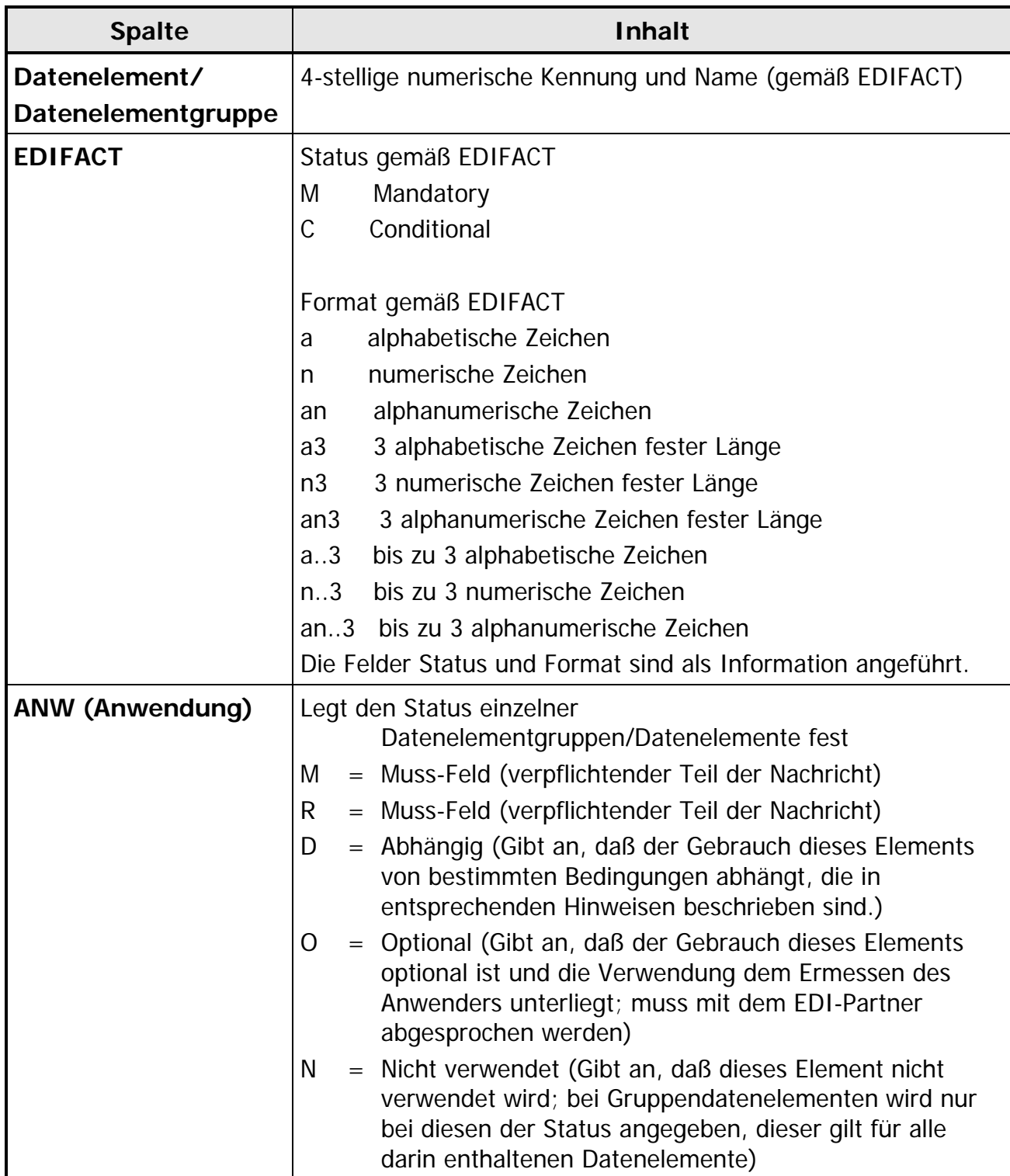

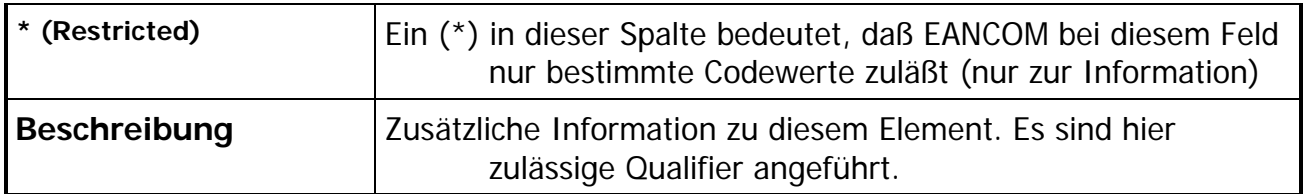

## **Nachrichtenstruktur**

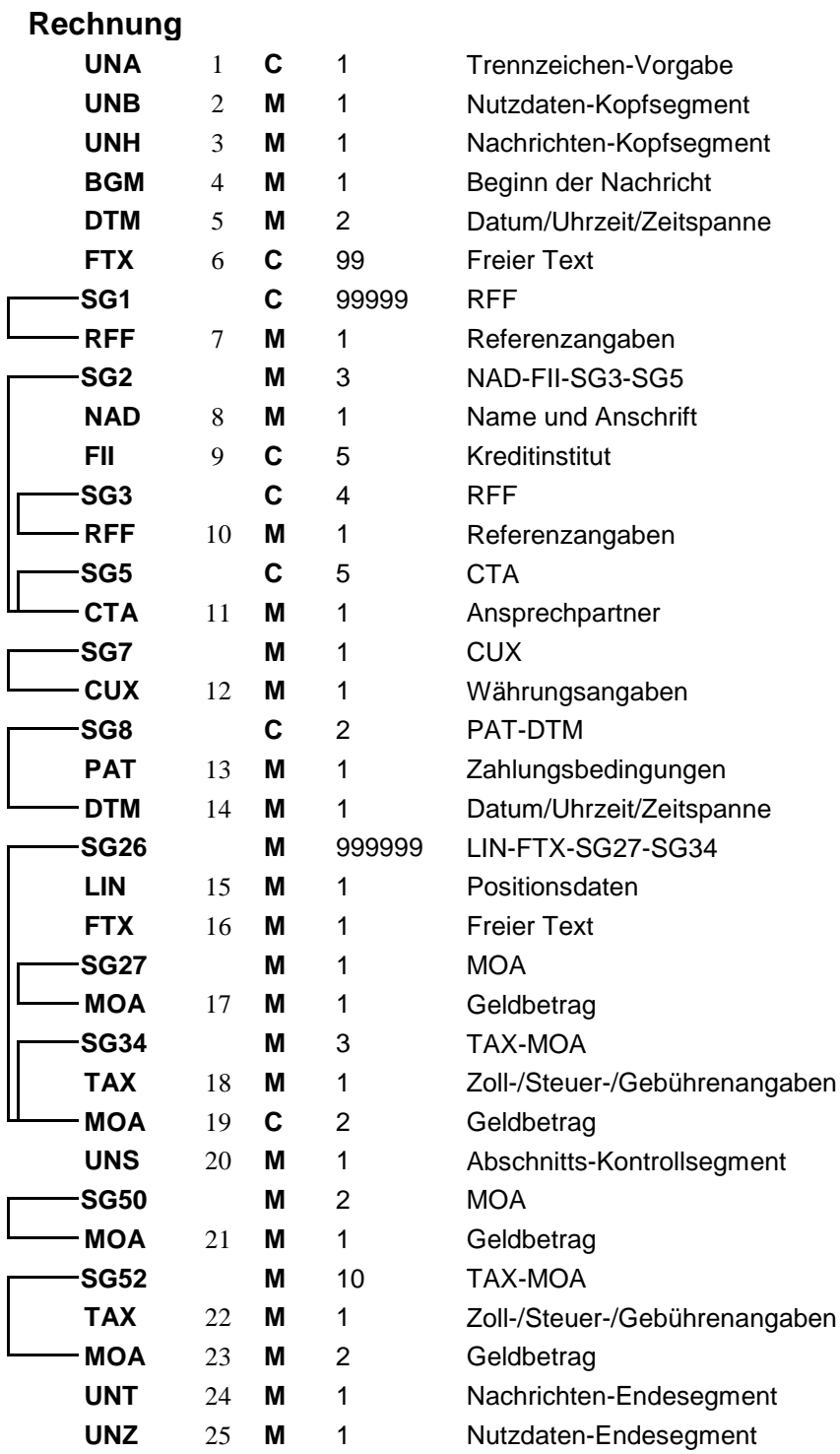

#### Zuordnung der in ECR definierten Felder in EANCOM

#### **BUSINESS TERMS**

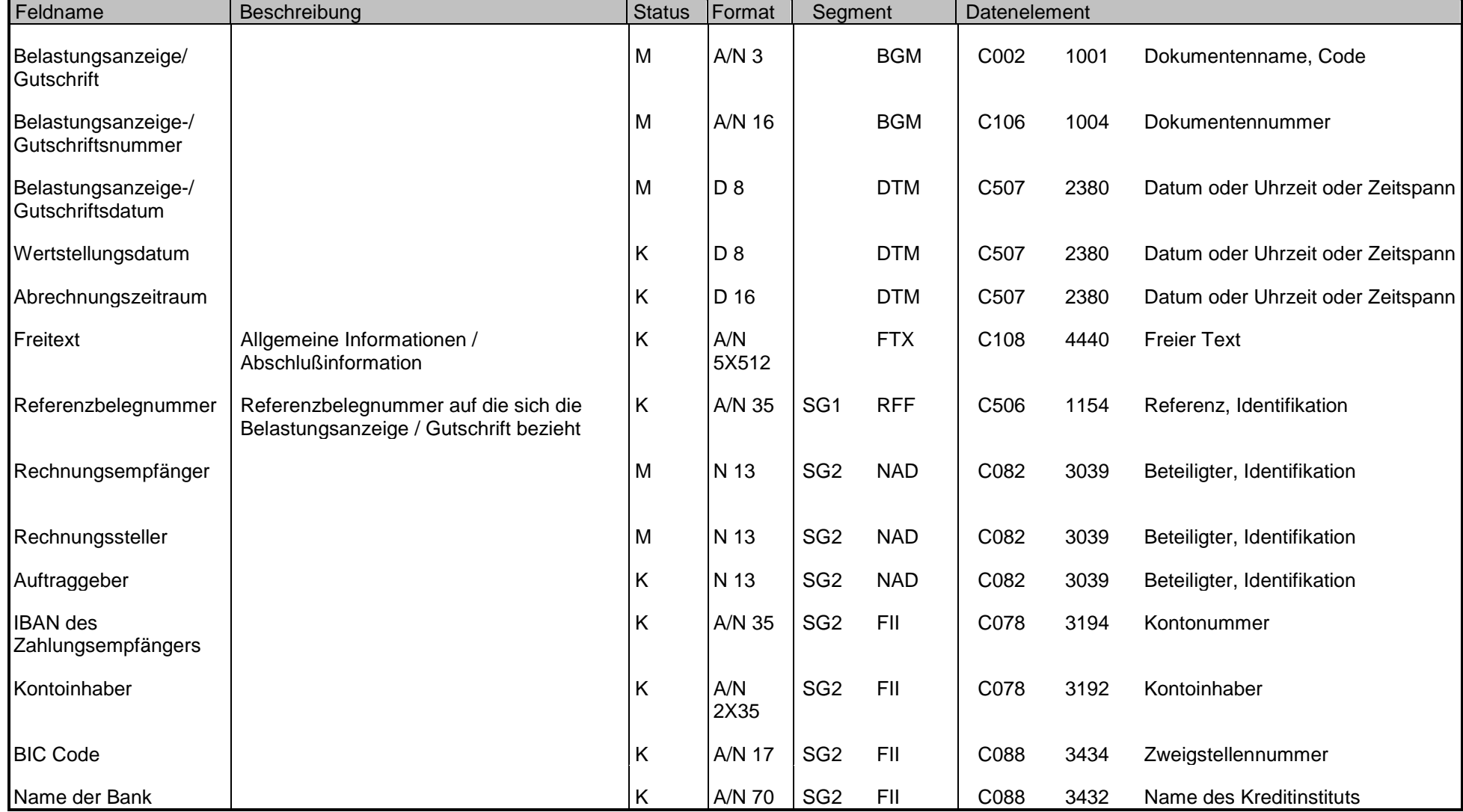

#### Zuordnung der in ECR definierten Felder in EANCOM

#### **BUSINESS TERMS**

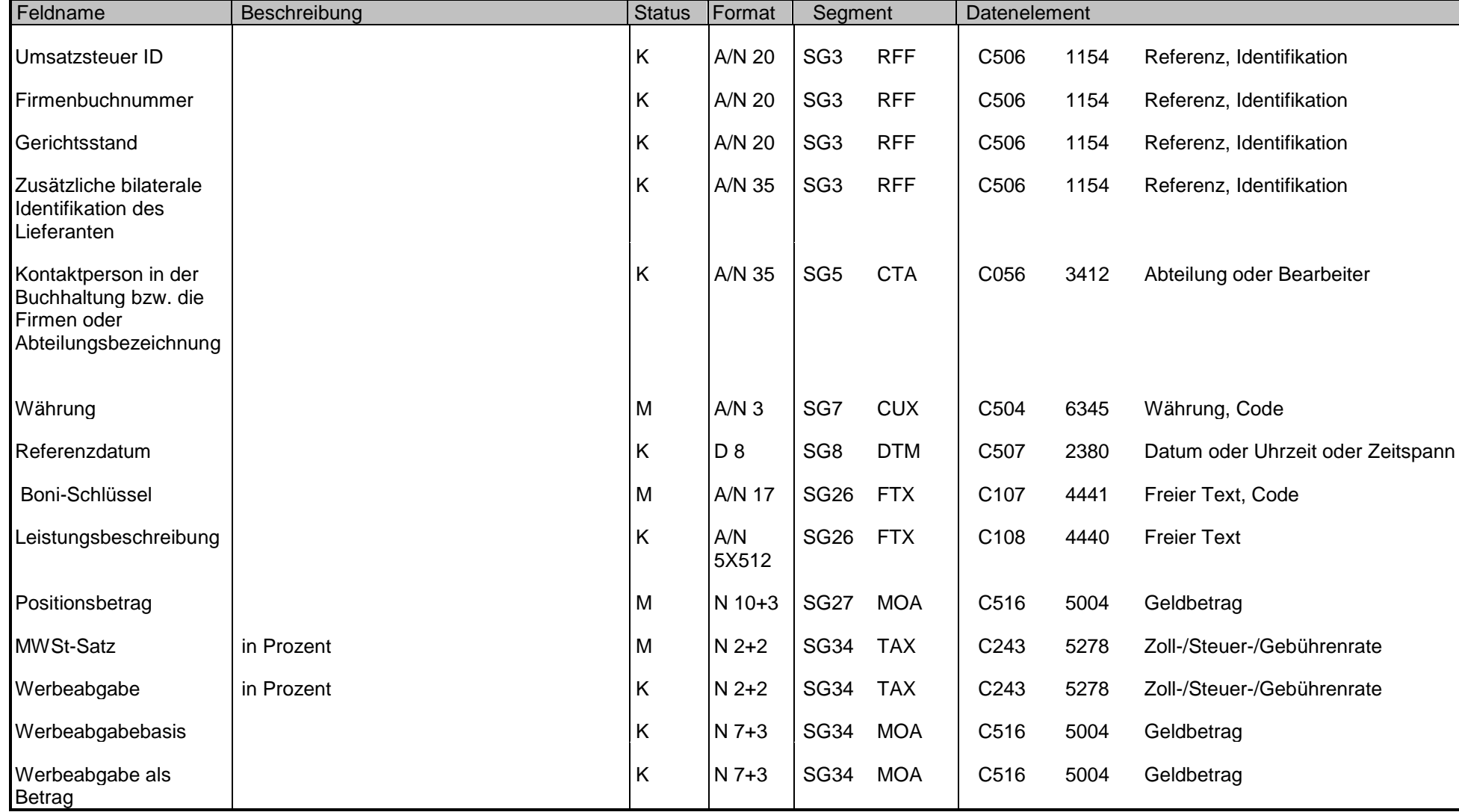

#### Zuordnung der in ECR definierten Felder in EANCOM

#### **BUSINESS TERMS**

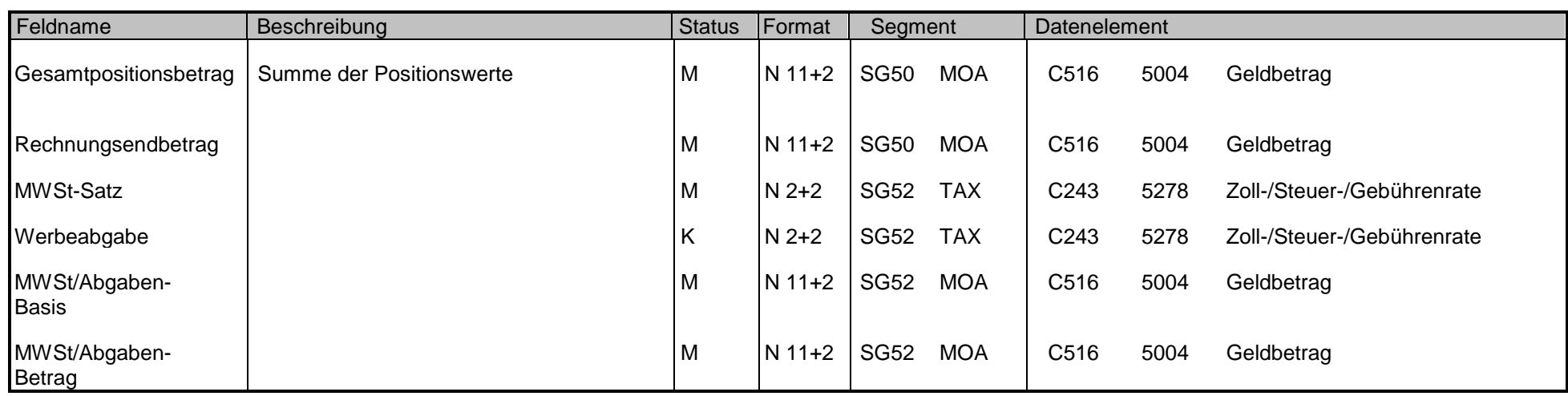

## $\bigcup_{i=1}^{\infty}$  UNA - C 1 - Trennzeichen-Vorgabe

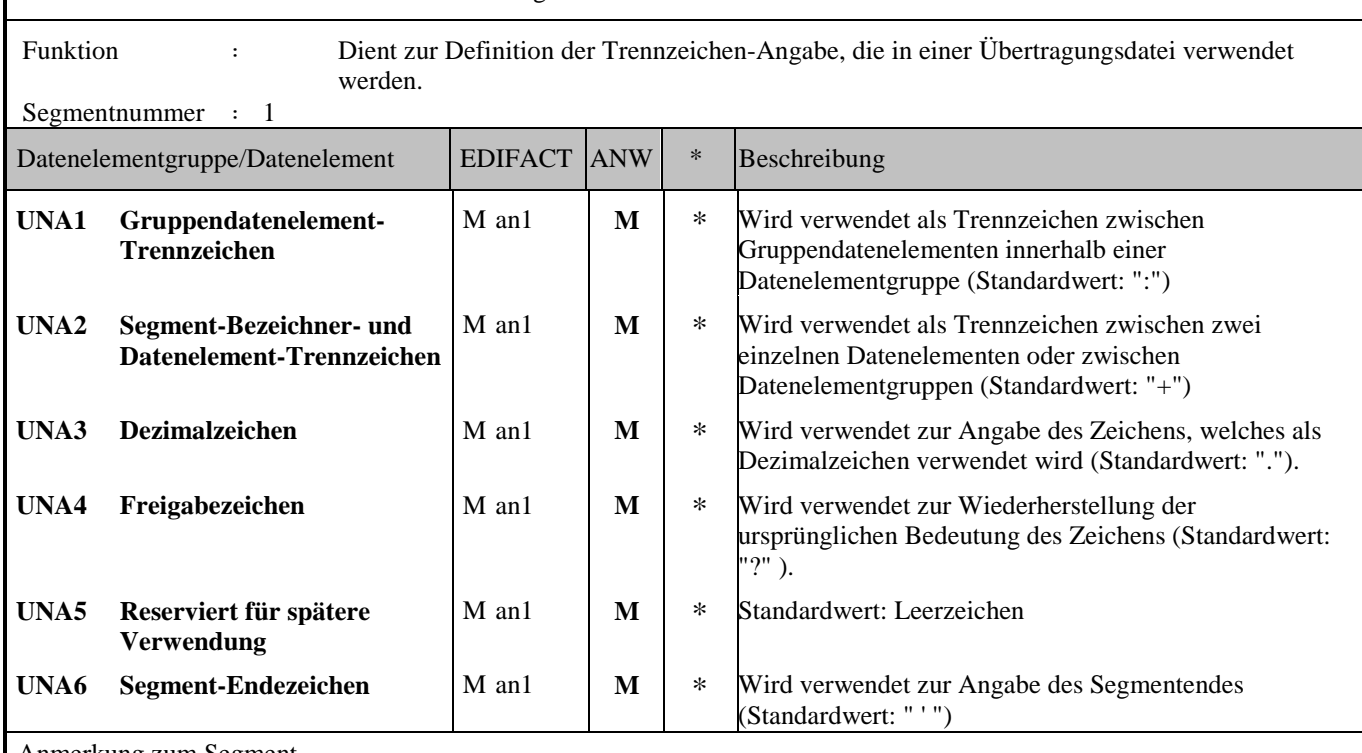

#### Anmerkung zum Segment

Dieses Segment wird benutzt, um den Empfänger der Übertragungsdatei darüber zu informieren, dass andere Trennzeichen als die Standardtrennzeichen benutzt werden.

Bei Verwendung der Standard-Trennzeichen muss das UNA-Segment nicht gesendet werden. Wenn es gesendet wird, muss es dem UNB-Segment unmittelbar vorangehen und die vier Trennzeichen (Positionen UNA1, UNA2, UNA4 und UNA6) enthalten, die vom Sender der Übertragungsdatei ausgewählt wurden.

Unabhängig davon, ob ein oder mehrere Trennzeichen geändert wurden, müssen alle Datenelemente dieses Segments gefüllt werden (d. h. wenn Standardwerte zusammen mit anwenderdefinierten Werten verwendet werden, müssen sowohl Standardals auch anwenderdefinierte Werte angegeben werden).

Die Angabe der Trennzeichen im UNA-Segment erfolgt ohne Verwendung von Trennzeichen zwischen den Datenelementen.

Die Anwendung des UNA-Segments ist erforderlich, wenn andere Zeichensätze als Zeichensatz A verwendet werden.

Beispiel: UNA:+.? '

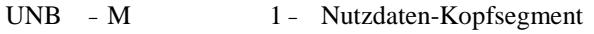

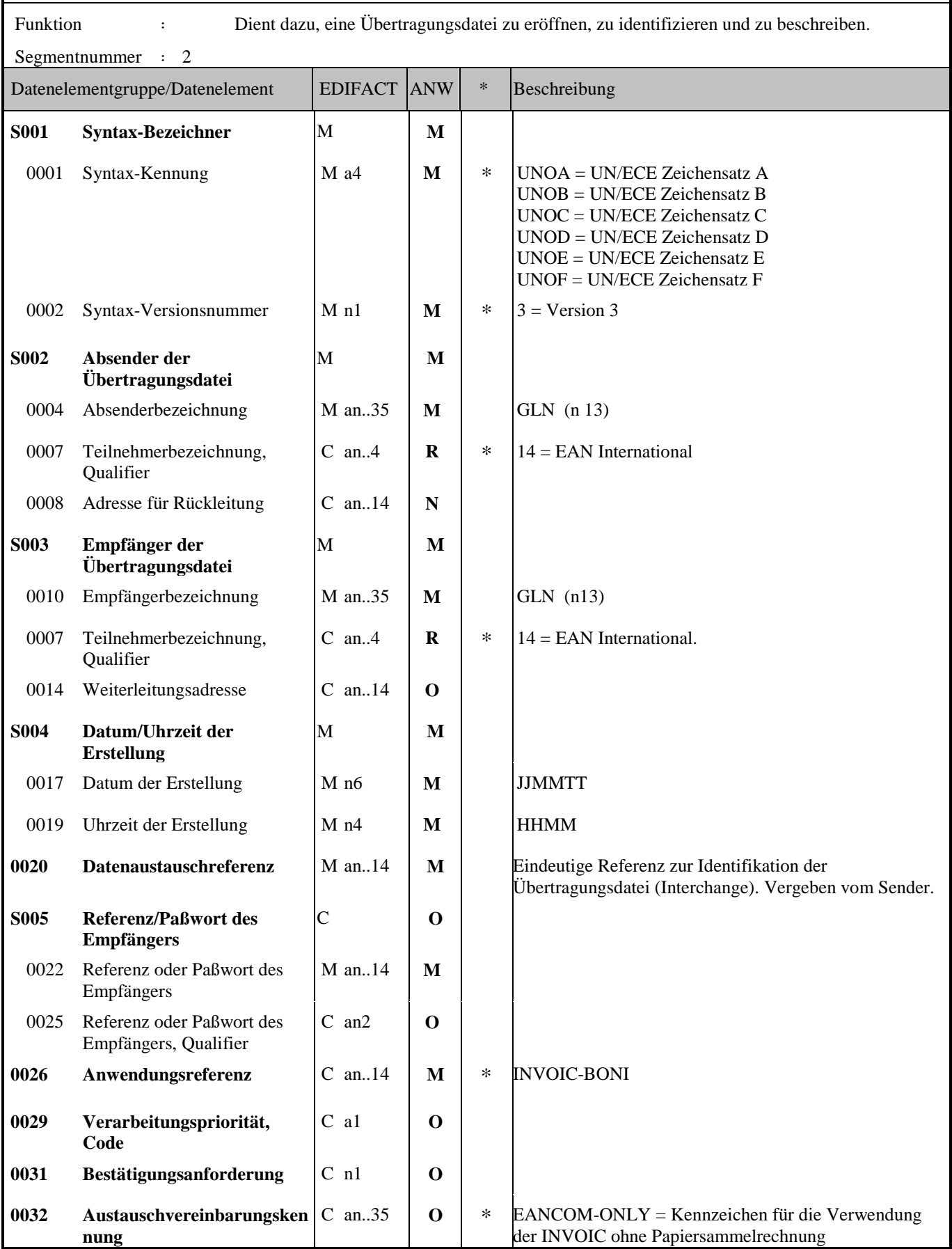

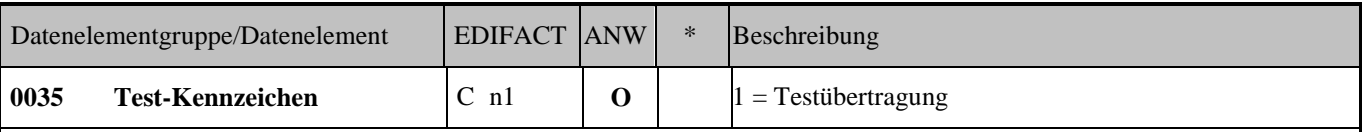

#### Anmerkung zum Segment

Dieses Segment dient sowohl als Umschlag für die Übertragungsdatei als auch zur Identifikation des Empfängers und des Senders der Übertragungsdatei. Das Prinzip des UNB-Segments ist gleich dem eines physischen Umschlags, der einen oder mehrere Briefe oder Dokumente umschließt und angibt, an wen er gesendet werden soll bzw. von wem der Umschlag gekommen ist.

DE 0001: Der empfohlene (Standard-) Zeichensatz zur Anwendung von EANCOM® im internationalen Datenaustausch ist der Zeichensatz A (UNOA). Sollten Anwender andere Zeichensätze als Zeichensatz A verwenden wollen, sollte eine Vereinbarung diesbezüglich vor Beginn des Datenaustausches auf bilateraler Basis geschlossen werden.

DE 0004 und DE 0010: In EANCOM® wird die Verwendung der Globalen Lokationsnummer Global Location Number (GLN) zur Identifikation des Senders und Empfängers der Übertragungsdatei empfohlen.

DE 0008: Die Adresse für Rückleitung stellt der Sender bereit, um den Empfänger der Übertragungsdatei über die Adresse im System des Senders zu informieren, an die die Antwortdateien gesendet werden müssen. Es wird empfohlen, die GLN für diesen Zweck zu verwenden.

DE 0014: Die Weiterleitungsadresse, die ursprünglich vom Empfänger der Übertragungsdatei bereitgestellt wurde, wird vom Sender benutzt, um dem Empfänger die Adresse im System des Empfängers mitzuteilen, an die die Übertragungsdatei geleitet werden soll. Es wird empfohlen, die GLN für diesen Zweck zu verwenden.

DEG S004: Datums- und Zeitangaben in dieser Datenelementgruppe entsprechen dem Datum und der Uhrzeit, an dem der Sender die Übertragungsdatei erstellt hat. Diese Datums- und Zeitangaben müssen nicht notwendigerweise mit den Datumsund Zeitangaben der enthaltenen Nachrichten übereinstimmen.

DE 0020: Die Datenaustauschreferenznummer wird vom Sender der Übertragungsdatei generiert und dient der eindeutigen Identifikation jeder Übertragungsdatei. Sollte der Sender der Übertragungsdatei Datenaustauschreferenzen wiederverwenden wollen, wird empfohlen, jede Nummer für mindestens drei Monate nicht zu verwenden, bevor sie wieder benutzt wird. Zur Sicherstellung der Eindeutigkeit sollte die Datenaustauschreferenz immer mit der Absenderidentifikation (DE 0004) verbunden werden.

DEG S005: Die Anwendung eines Passwortes muss von den Datenaustauschpartnern vorab bilateral vereinbart werden.

DE 0026: Dieses Datenelement wird zur Identifikation des Anwendungsprogramms im System des Empfängers benutzt, an das die Übertragungsdatei geleitet wird. Dieses Datenelement darf nur benutzt werden, wenn die Übertragungsdatei nur einen Nachrichtentyp enthält (z. B. nur Rechnungen). Die verwendete Referenz in diesem Datenelement wird vom Sender der Übertragungsdatei festgelegt.

DE 0031: Dieses Datenelement wird benutzt, um anzugeben, ob eine Bestätigung gefordert wird. Zur Bestätigung des Erhalts einer Übertragungsdatei sollten die EANCOM®-Nachrichten APERAK oder CONTRL verwendet werden. Die EANCOM®-Nachricht CONTRL kann zusätzlich benutzt werden, um anzugeben, dass eine Übertragungsdatei wegen Syntaxfehlern zurückgewiesen wurde.

DE 0032: Dieses Datenelement wird zur Identifikation aller zugrunde liegender Vereinbarungen benutzt, die den Datenaustausch kontrollieren. In EANCOM® muss die Identifikation solcher Vereinbarungen mit den Buchstaben 'EANCOM' beginnen, und die verbleibenden Zeichen innerhalb des Datenelements werden entsprechend der bilateralen Vereinbarung gefüllt. Für die Rechnung ohne Papiersammelrechnung kann dies optional mit "EANCOM-ONLY" befüllt werden.

Beispiel: UNB+UNOA:3+5412345678908:14+8798765432106:14+020102:1000+12345555++INVOIC-BONI+++EANCOM-ONLY'

#### UNH - M 1 - Nachrichten-Kopfsegment Funktion : Dient dazu, eine Nachricht zu eröffnen, sie zu identifizieren und zu beschreiben. Segmentnummer : 3 Datenelementgruppe/Datenelement | EDIFACT ANW | \* Beschreibung **0062 Nachrichten-Referenznummer** M an..14 **M M** Eindeutige Nachrichtenreferenz des Absenders. Laufende Nummer der Nachricht im Datenaustausch. Identisch mit DE0062 im UNT, vergeben vom Sender. **S009 Nachrichten-Kennung** M **M** 0065 Nachrichtentyp-Kennung  $\vert M \vert$  an..6  $\vert M \vert \cdot \cdot \cdot \vert N$  INVOIC = Rechnung 0052 Versionsnummer des Nachrichtentyps M an..3 **M**  $*$  **D** = Entwurfs-Version 0054 Freigabenummer des Nachrichtentyps M an..3 **M**  $\parallel \mathbf{M} \parallel * \parallel 01B = \text{Augabe } 2001 - B$ 0051 Verwaltende Organisation  $\vert M \vert \approx \vert UN = UN/CEPTACT$ 0057 Anwendungscode der zuständigen Organisation C an...6 **R**  $\parallel \mathbf{R} \parallel * \parallel$  EAN011 = GS1 Versionsnummer **0068 Allgemeine Zuordnungs-Referenz** C an..35  $\vert$  N **S010 Status der Übermittlung** C **N** 0070 Übermittlungsfolgenummer  $\vert$  M n..2 0073 Erste und letzte Übermittlung  $\begin{bmatrix} C & a \end{bmatrix}$ Anmerkung zum Segment Einzustellende Datenfelder aus ECR: Beispiel: UNH+ME00001+INVOIC:D:01B:UN:EAN011'

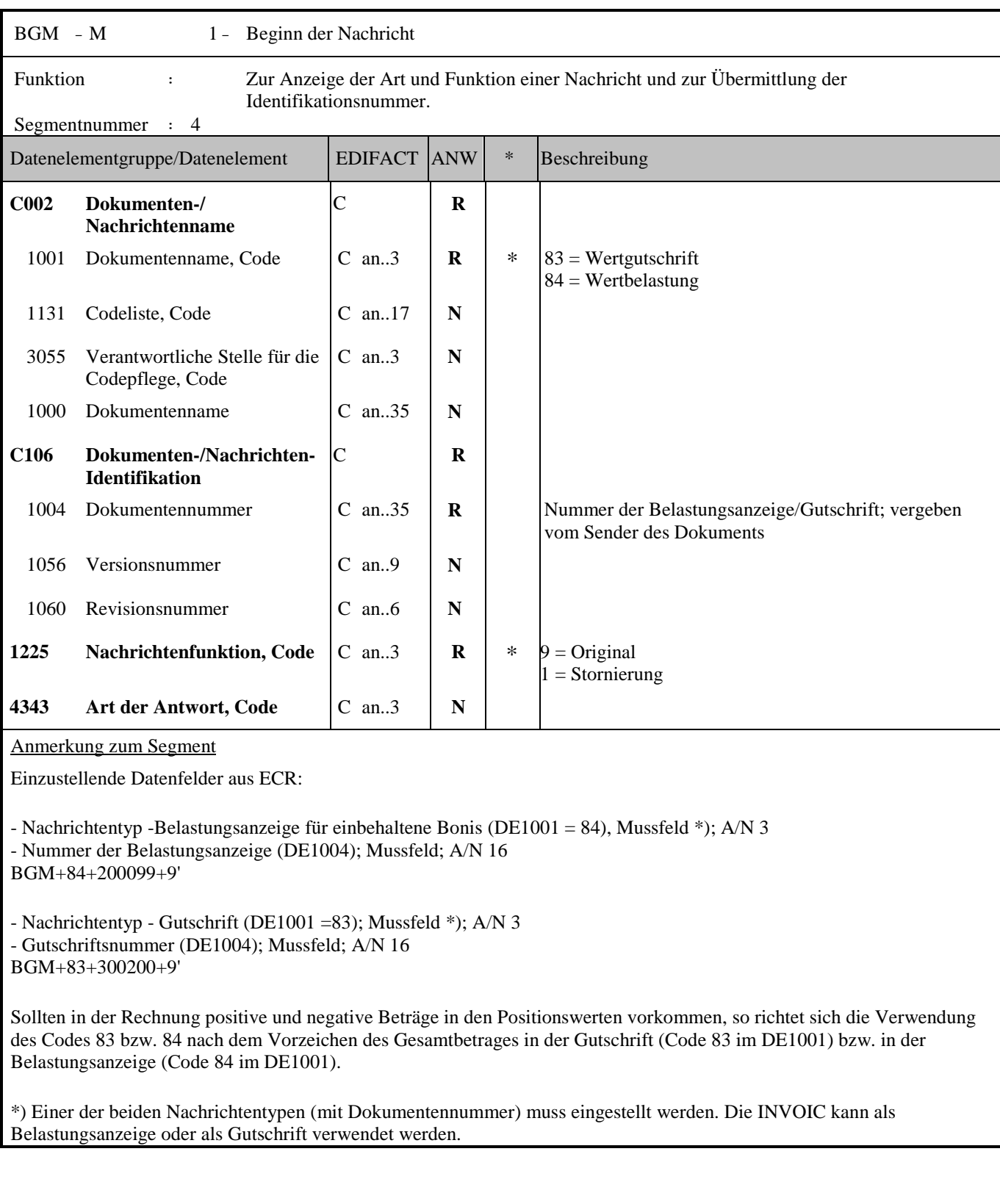

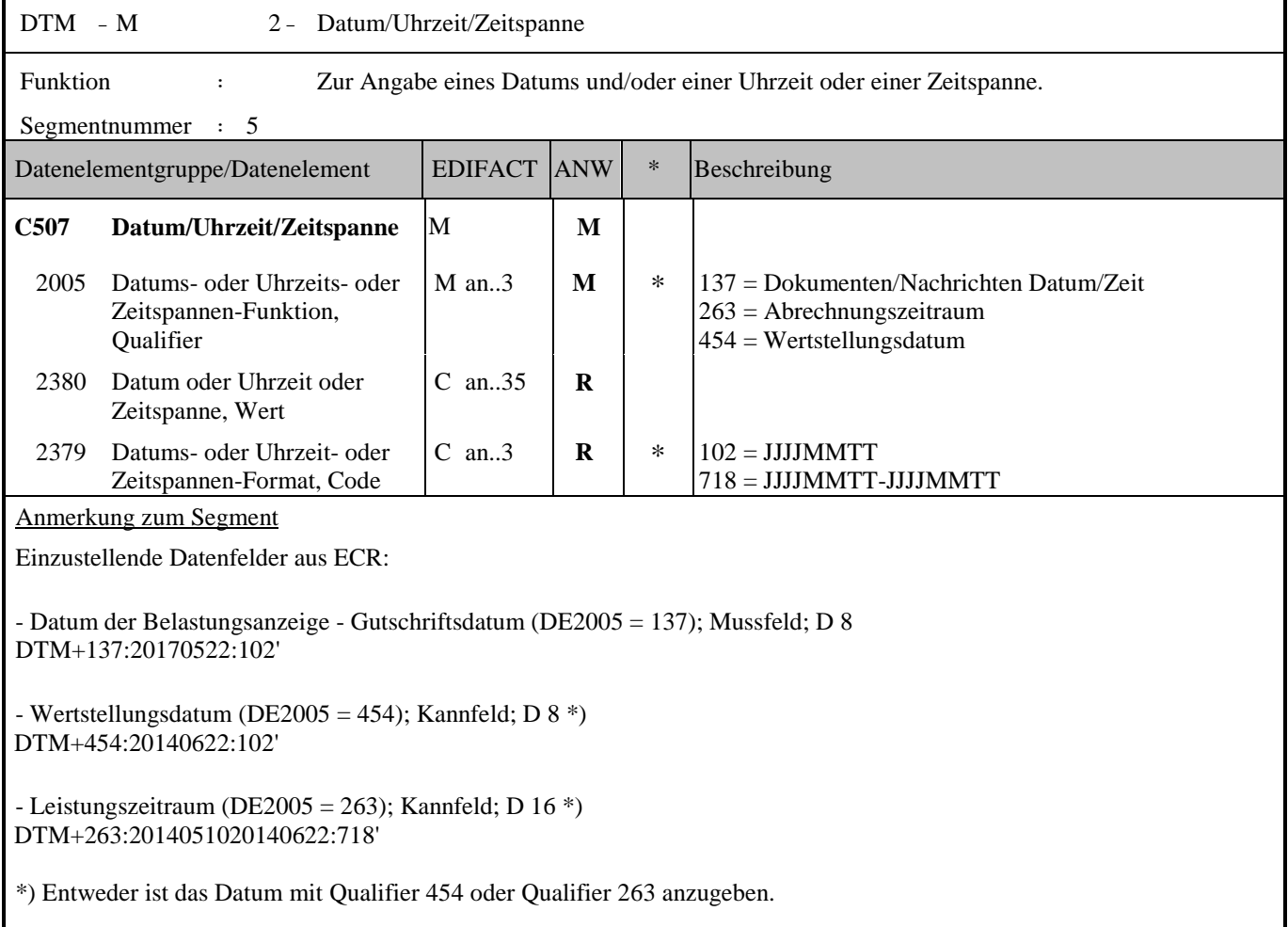

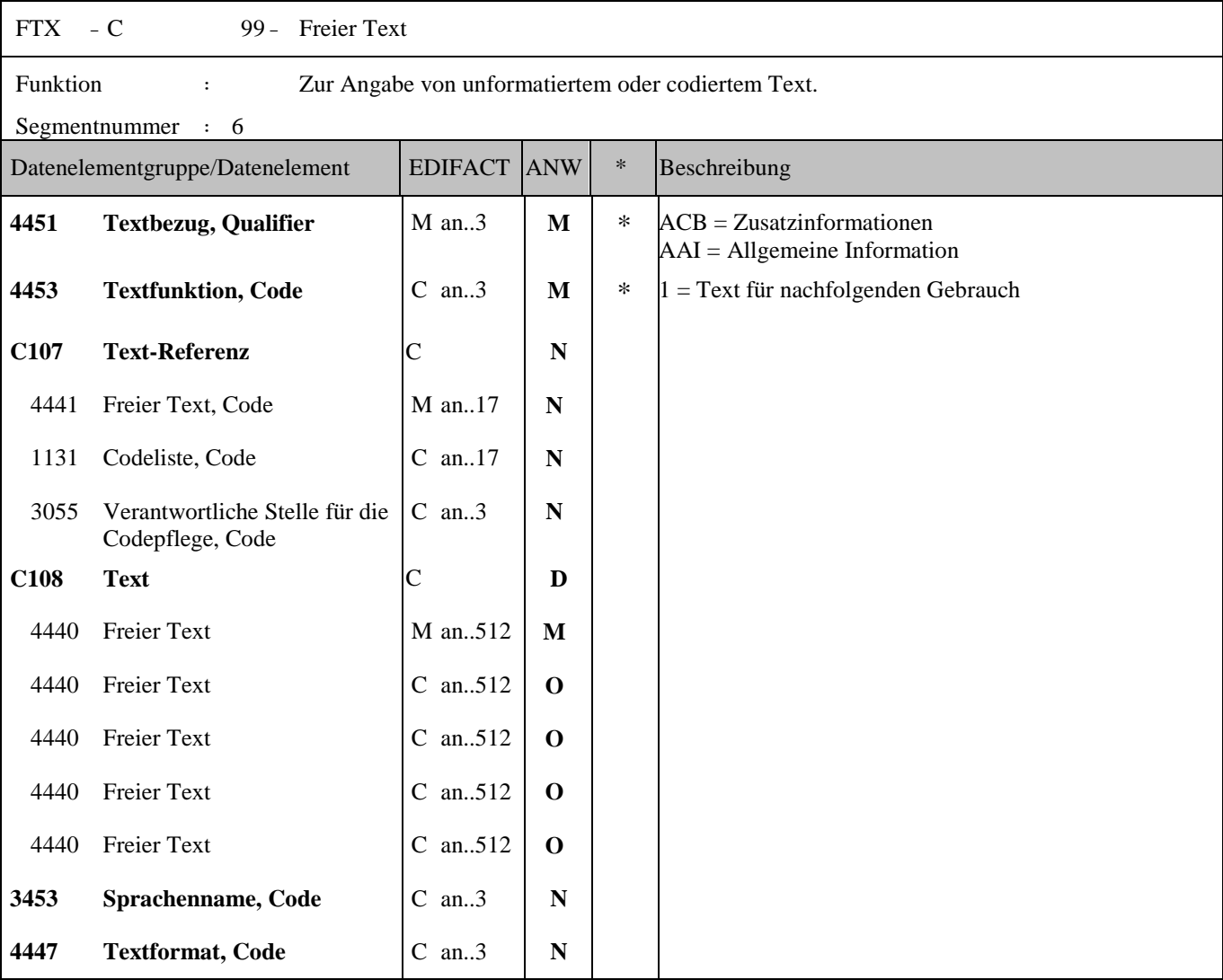

Anmerkung zum Segment

Dieses Segment wird zur Angabe zusätzlicher Informationen verwendet. Es wird zur Angabe von allgemeinen Informationen und genereller Abschlussinformationen verwendet.

Beispiel allgemeiner Information:

- Angabe allgemeiner Informationen (Diese würden auch auf einem Papierbeleg im Kopf des Belegs auftauchen wie z.B.: "Laut Vereinbarung belasten wir Sie:"), wobei eine Ausprägung ACB (im DE4451) einer Detailrechnungsinformation entspricht.

FTX+ACB+1++Lt. Vereinbarung belasten wir Sie?:'

Beispiel für generelle Abschlussinformation:

- Angabe genereller Abschlussinformationen (Diese würden auch auf einem Papierbeleg als zusätzliche Informationen am Ende der Rechnung aufscheinen), wobei eine Ausprägung AAI (im DE4451) einer allgemeinen Zahlungszusatzinformation entspricht.

FTX+AAI+1++Wir werden den obigen Betrag bei der nächsten Überweisung in Abzug bringen und ersuchen um gleichlautende Buchung.'

Anmerkung: Sollte ein freier Text 512 Zeichen übersteigen, kann er bis zusätzlich zu viermal in einem darauf folgenden DE4440 weiter geführt werden. Reicht auch dies nicht aus so kann ein weiteres darauf folgendes FTX (bis zu 99 mal) verwendet werden mit entsprechenden Code im DE4451 (ACB bzw. AAI)

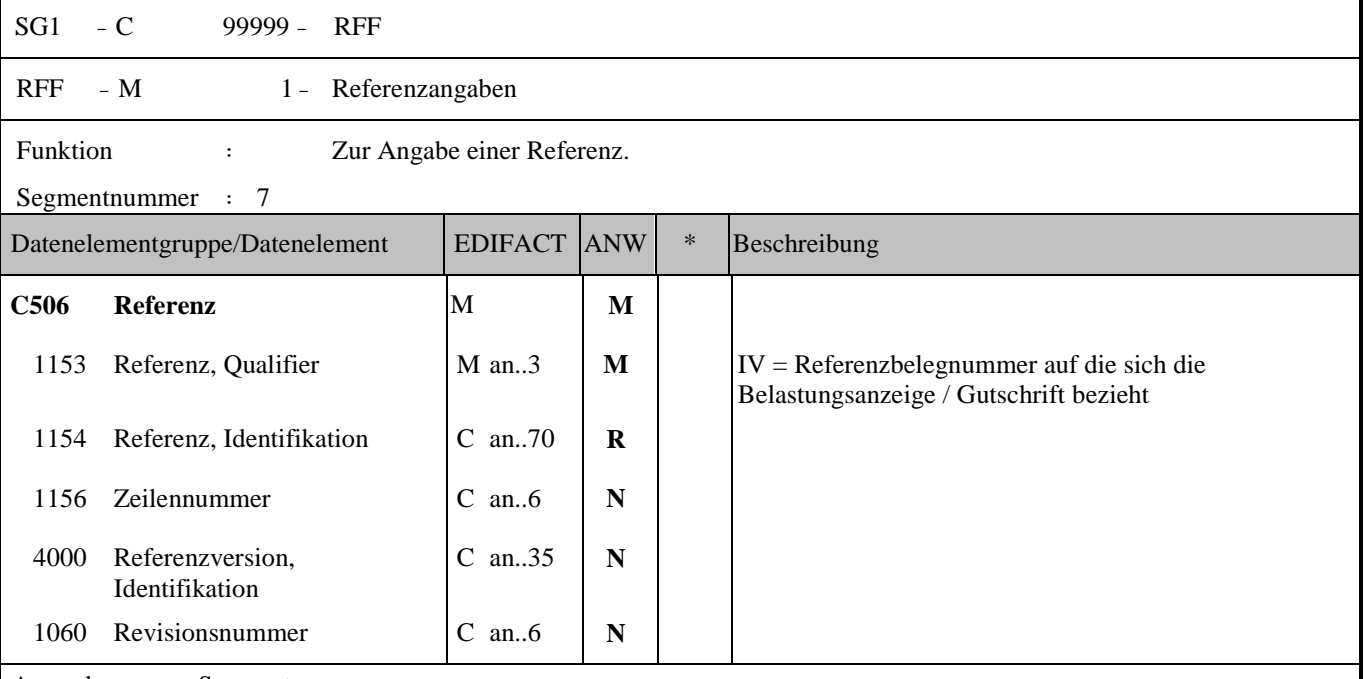

Anmerkung zum Segment

Einzustellende Datenfelder aus ECR:

- Angegebene Belegnummer auf die sich die Belastungsanzeige/Gutschrift bezieht (DE1153 = IV); Kannfeld; A/N 35 Je nach Anzahl der zu gegenverrechnenden Belege mit den entsprechenden Belegnummern kann dieses Segment bis zu 99 998 Mal wiederholt werden.

Beispiel, wenn diese Boni-Gutschrift für 3 Belegnummern gilt:

RFF+IV:201000501' RFF+IV:201000502' RFF+IV:201000544'

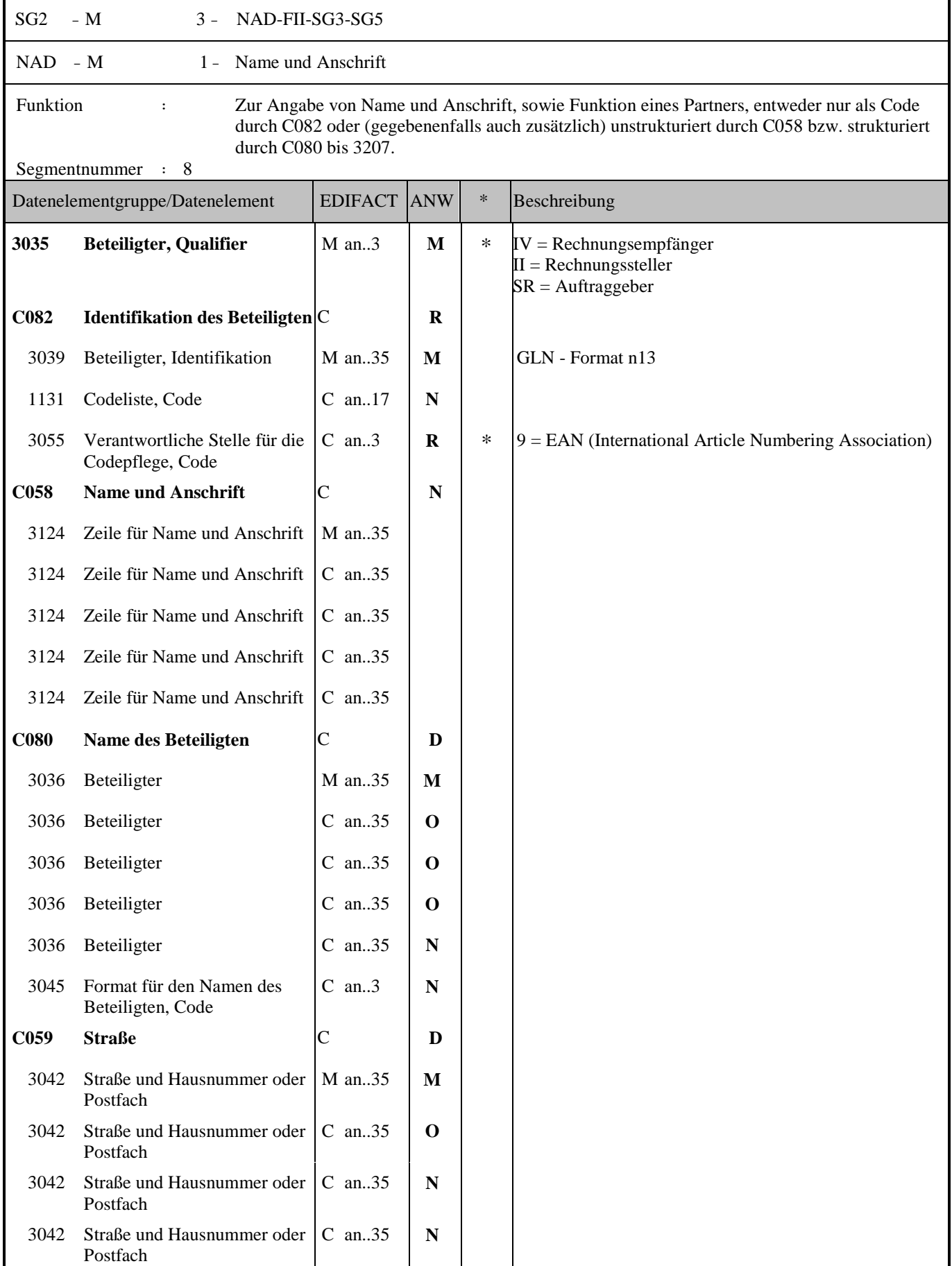

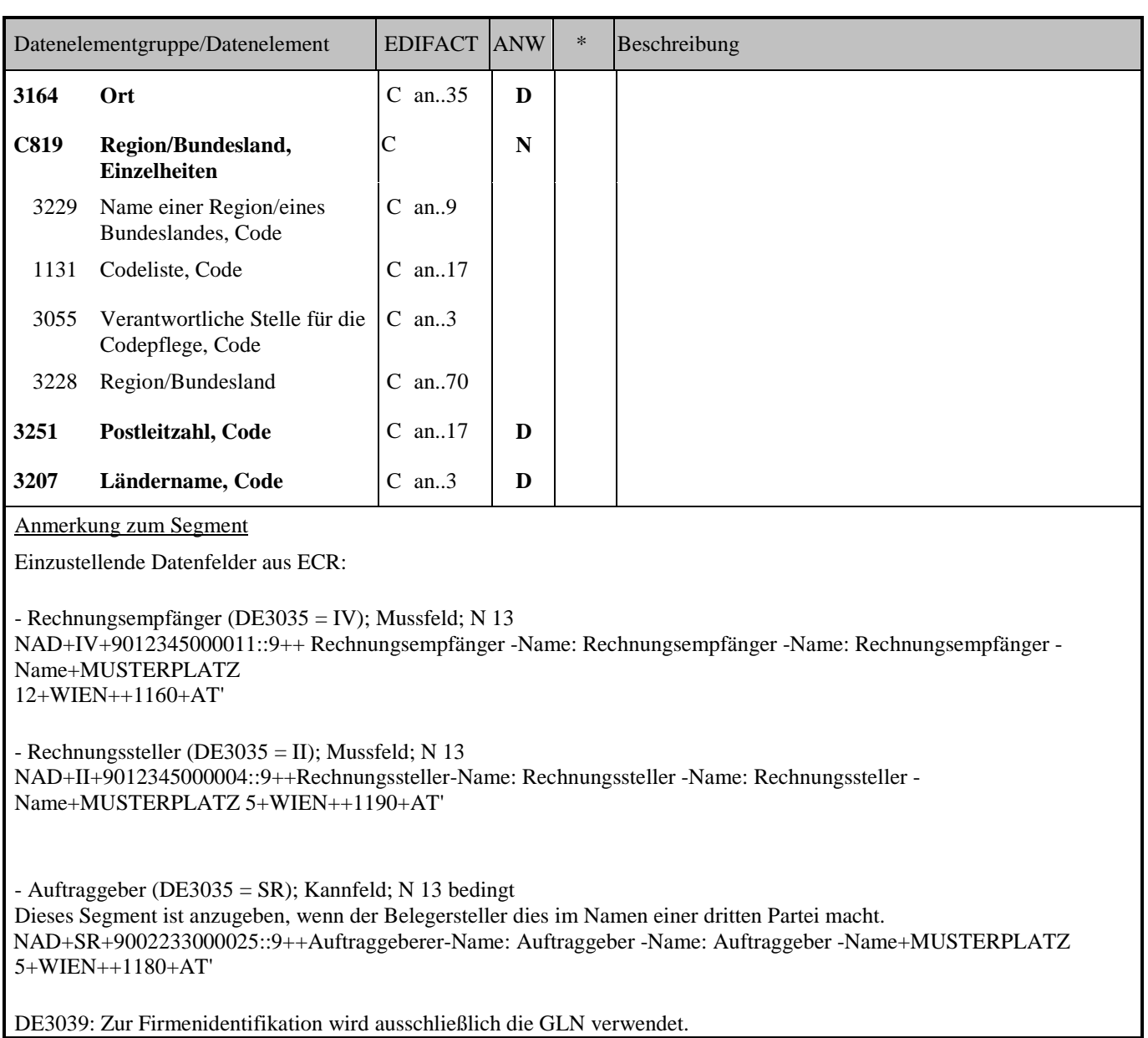

DE3039: Zur Firmenidentifikation wird ausschließlich die GLN verwendet.

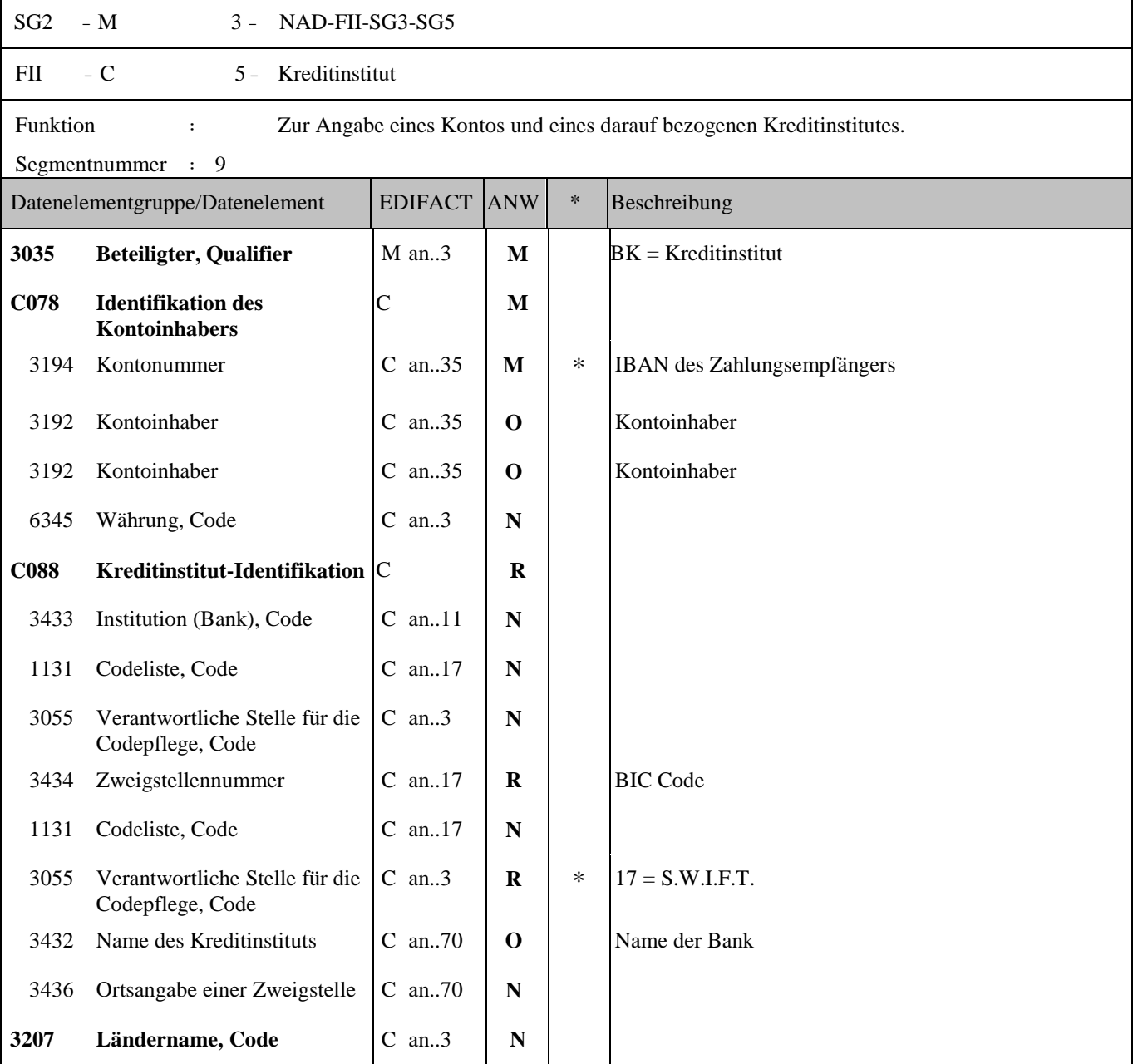

Anmerkung zum Segment

Einzustellende Datenfelder aus ECR:

Dieses Segment kann bei Auftraggeber bzw. Rechnungssteller angegeben werden.

- IBAN des Zahlungsempfängers (DE3194); Kannfeld; A/N 35 FII+BK+AT49120002620023+:::BKAUATWW::17'

- BIC-Code des Zahlungsempfängers (DE3434); Kannfeld; A/N 17 FII+BK+AT49120002620023+:::BKAUATWW::17'

- Kontoinhaber (DE3192); Kannfeld; A/N 2x35 FII+BK+AT49120002620023:Hans Mustermann+:::BKAUATWW::17'

- Name der Bank (DE 3432); Kannfeld; A/N 70 FII+BK+AT49120002620023+:::BKAUATWW::17:Bank Austria'

Achtung: Qualifier 17 wird für die Identifikation von IBAN und BIC (bei Inlandsüberweisung reicht IBAN alleine auch)

verwendet.

## **ECR-Austria / EANCOM 2002 Syntax 3** INVOIC-BONI 12.12.2017  $SG2 - M$  3 - NAD-FII-SG3-SG5  $SG3 - C$  4 - RFF RFF - M 1 - Referenzangaben Funktion : Zur Angabe einer Referenz. Segmentnummer : 10 Datenelementgruppe/Datenelement | EDIFACT ANW | \* Beschreibung **C506 Referenz** M **M** 1153 Referenz, Qualifier M an..3 **M** VA = Umsatzsteuer-Identifikationsnummer TRB = Registriernummer bei Gericht (EAN-Code) XA = Unternehmens-/Orts-Registriernummer YC1 = Zusätzliche Partneridentifikation (EAN-Code) 1154 Referenz, Identifikation C an..70 **R** 1156 Zeilennummer C an..6 **N** 4000 Referenzversion, Identifikation C an..35 **N** 1060 Revisionsnummer C an..6 **N**

Anmerkung zum Segment

- Umsatzsteuer-Identifikationsnummer in Verbindung mit IV, II, bzw. SR (DE1154) Mußangabe; A/N 20 RFF+VA:AT3929292'

- Firmenbuchnummer wird immer in der SG2 beim Rechnungssteller angegeben (ansonsten Kannfeld); Kannfeld; A/N 20 RFF+TRB:FN 118556Y'

- Gerichtsstand wird nur in der SG2 beim Rechnungssteller angegeben (ansonsten Kannfeld); Kannfeld; A/N 20 RFF+XA:WR. NEUSTADT'

- Zusätzliche bilaterale Identifikation des Lieferanten wird nur in der SG2 des Empfängers angegeben; Kannfeld A/N 35 RFF+YC1:00/300006'

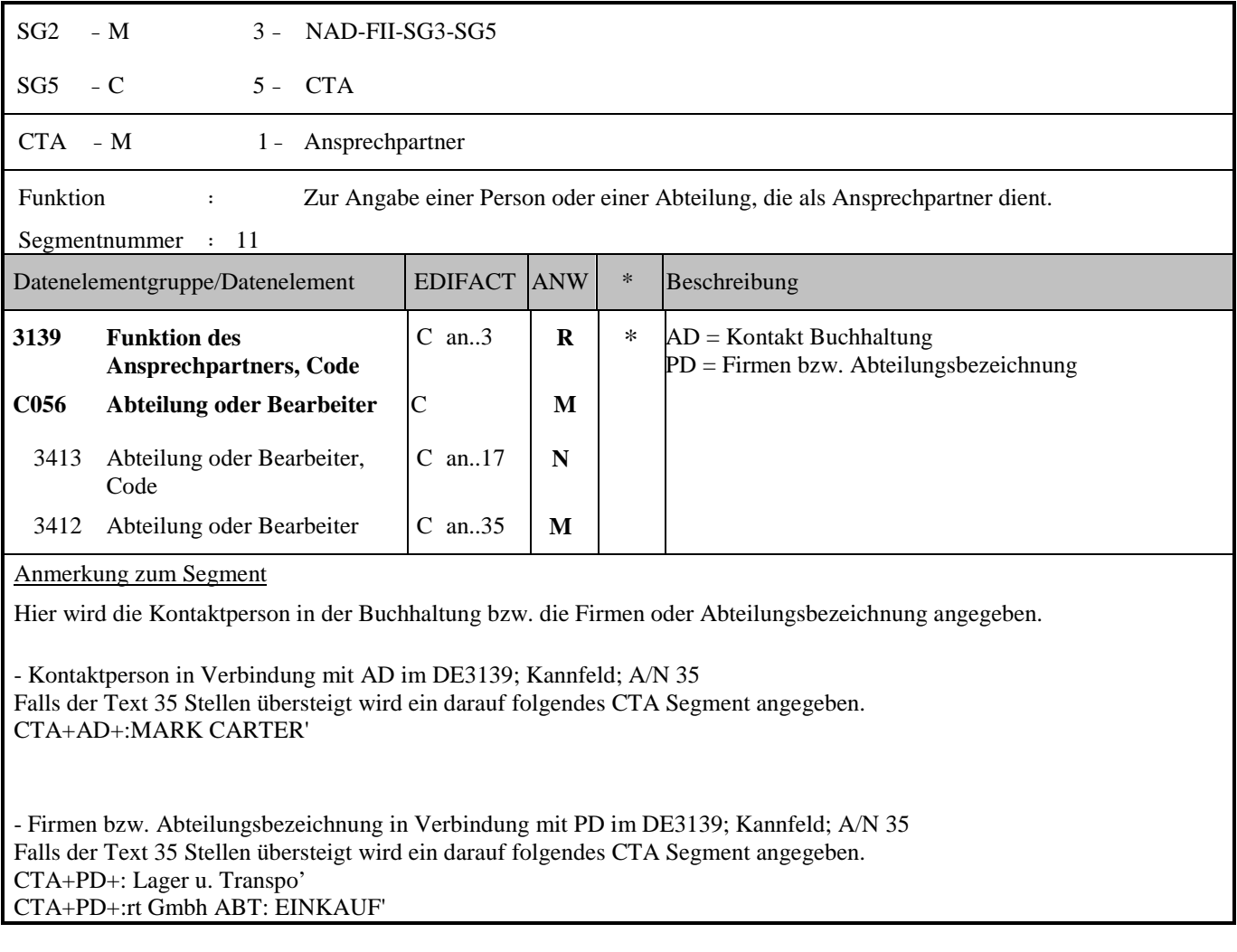

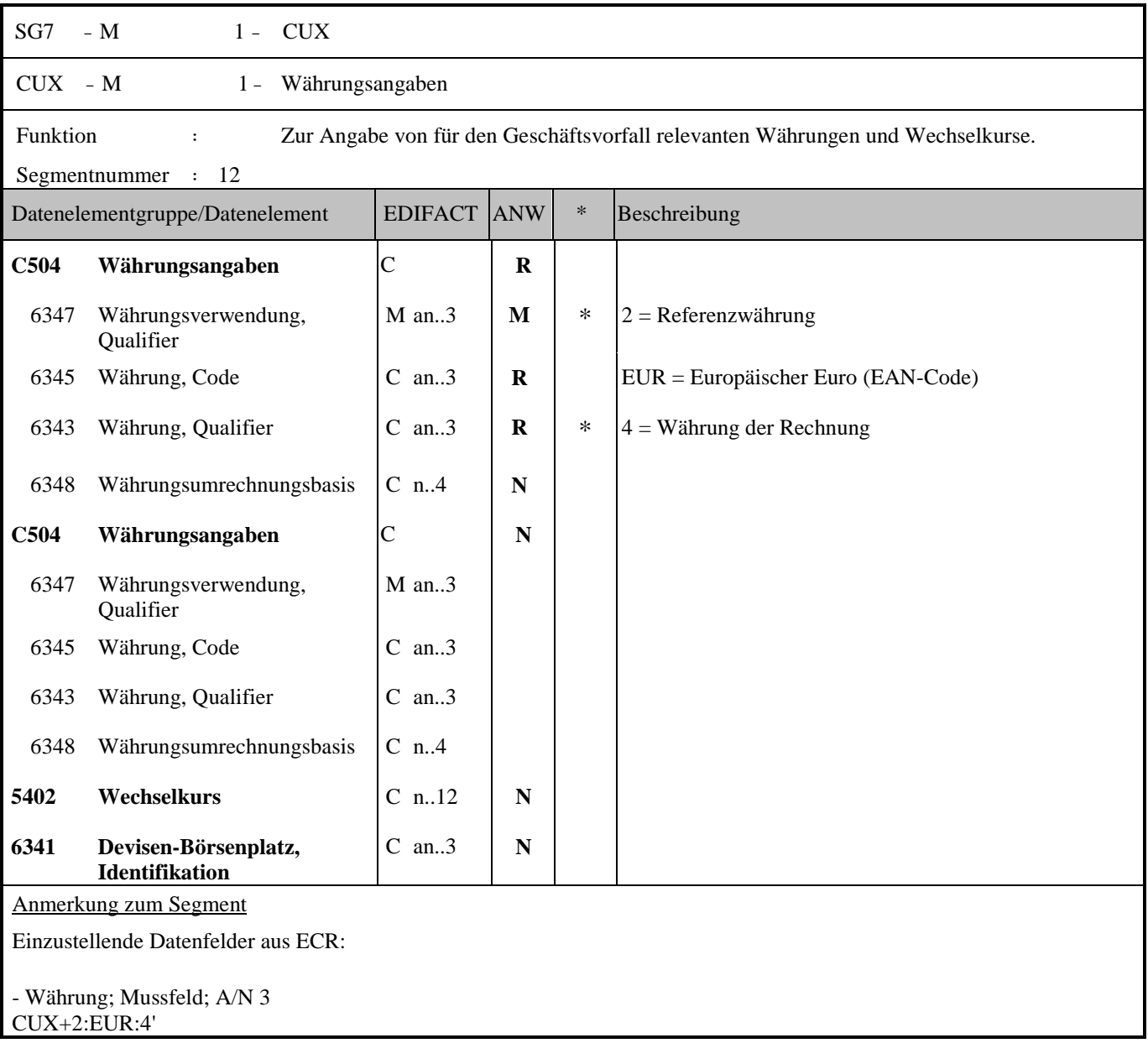

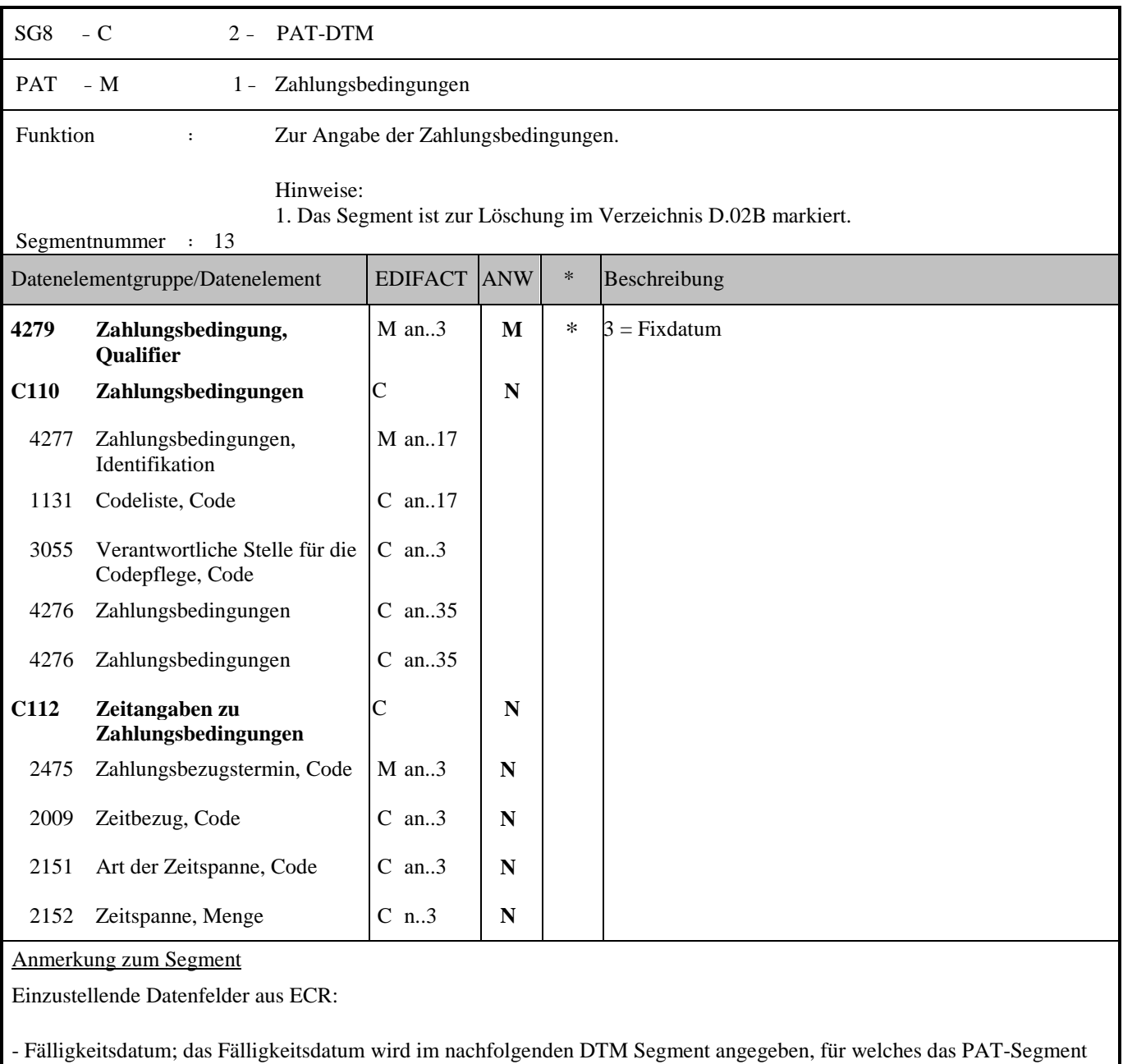

PAT+3'

das Triggersegment ist.

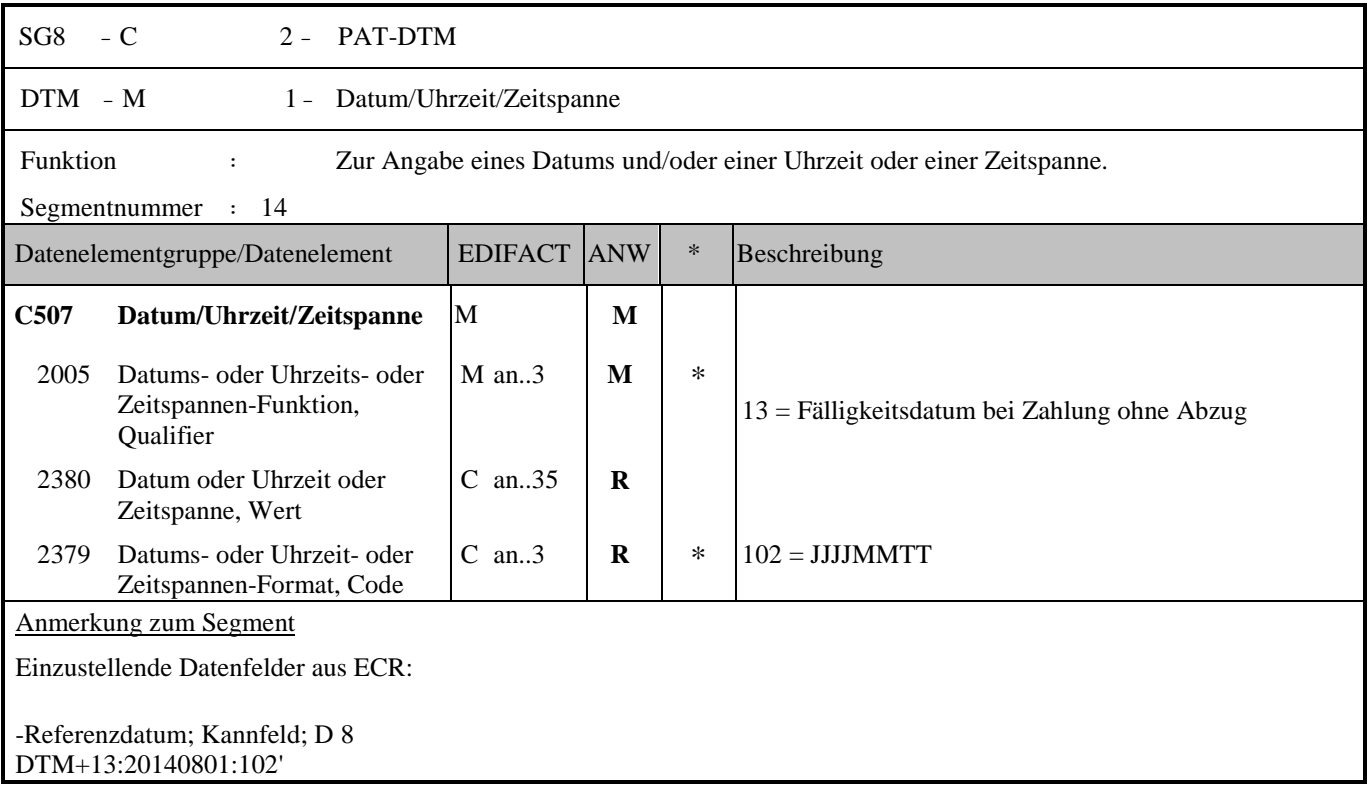

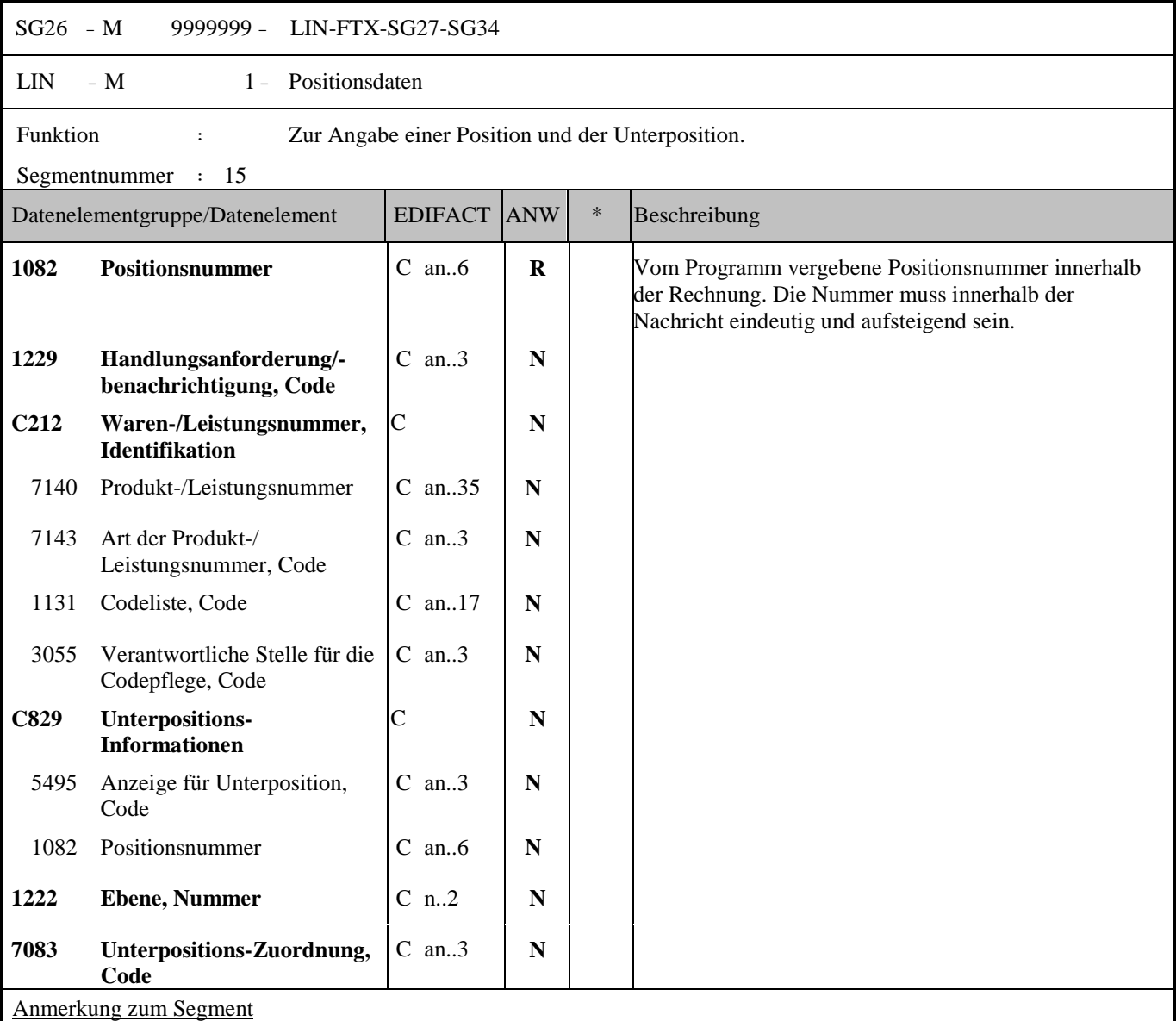

Einzustellende Datenfelder aus ECR:

- Die Leistungen, die den entsprechenden Bonus bzw. die Gutschrift auslösen, werden erst später im FTX Segment codiert angegeben.

LIN+1'

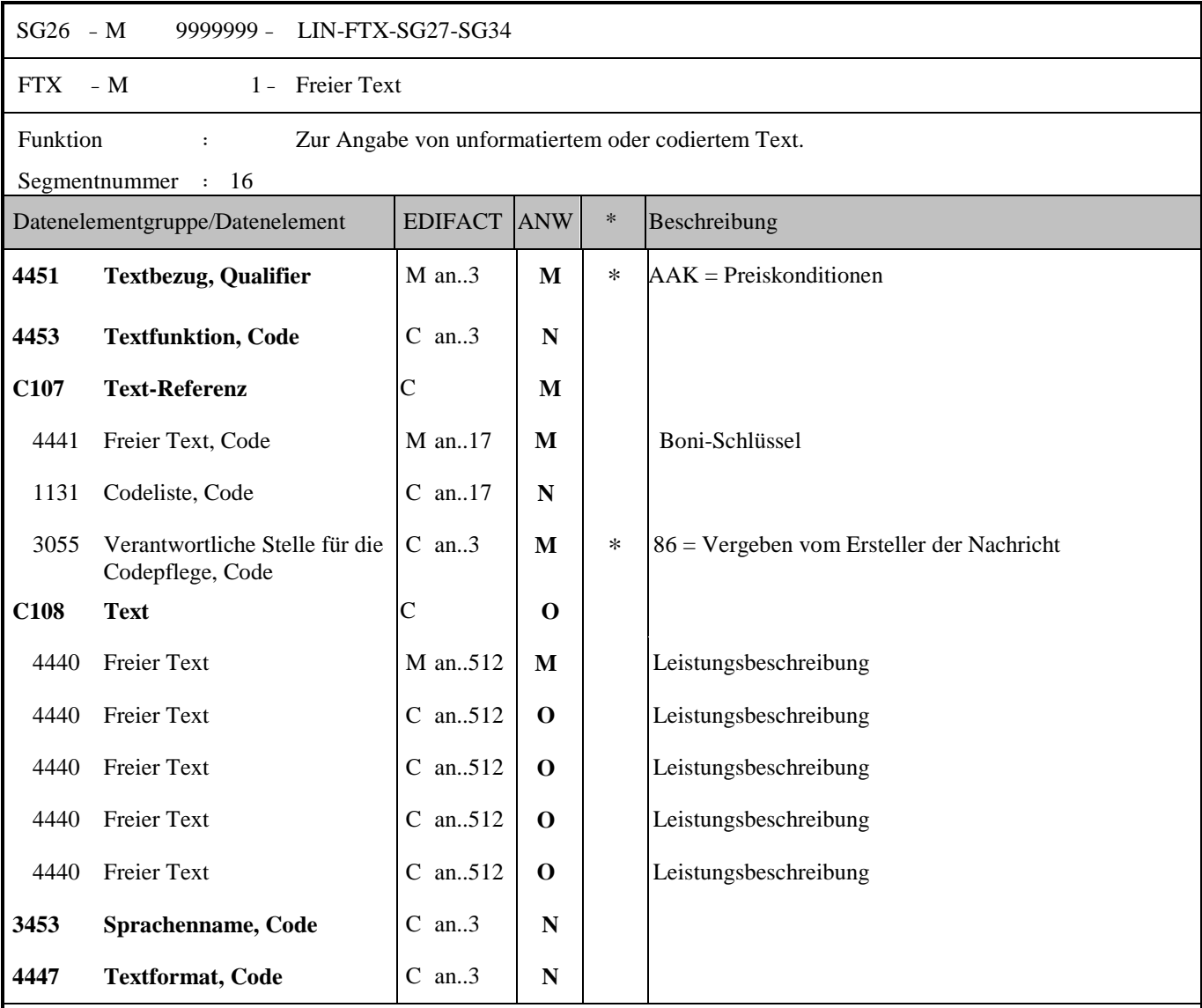

Anmerkung zum Segment

In diesem FTX Segment mit Code AAK (Preiskondition) wird in jedem Fall immer der entsprechende Bonifikationscode im DE4441 in der Segmentgruppe C107 angegeben. Die Leistungsbeschreibung in der Segmentgruppe C108 wird nur dann mitgesendet, wenn der Anwender auf REWE Seite eine solche explizit händisch zum gegebenen Anlassfall erfasst hat.

Angabe des Rewe Boni-Code (DE4451); Mussangabe; A/N 17 FTX+AAK++BES::86'

Angabe des FTX Segments mit dem REWE internen Boni-code im DE4451 (immer Mussangabe) und der zusätzlichen Leistungsbeschreibungsangabe im DE4440 in der Segmentgruppe C108; Kannfeld; A/N 5X512 FTX+AAK++W1M::86+Abrechnung WKZ 09/2013 3,5% von 4448,21.--'

Sollten die 512 Zeichen pro optionaler Leistungsbeschreibung nicht reichen, so kann das DE4440 zusätzlich weitere 4-mal durch : getrennt zu je 512 Zeichen wiederholt werden (insgesamt ist die Angabe des DE4440 bis 5 mal möglich).

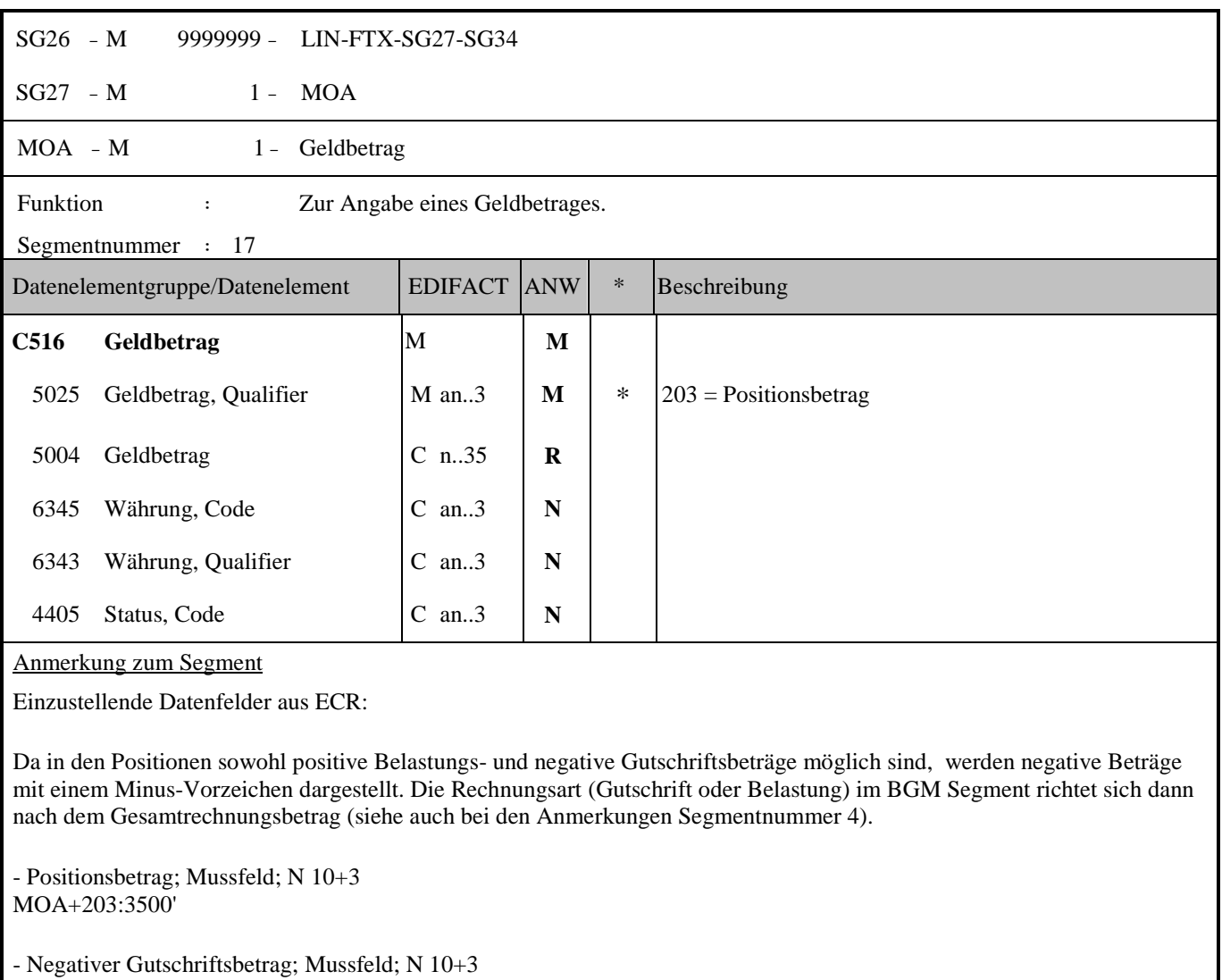

MOA+203:-176.69'

Der Positionsbetrag wird als Nettopositionswert angeben, d.h. ohne Umsatz- bzw. Mehrwertsteuer!

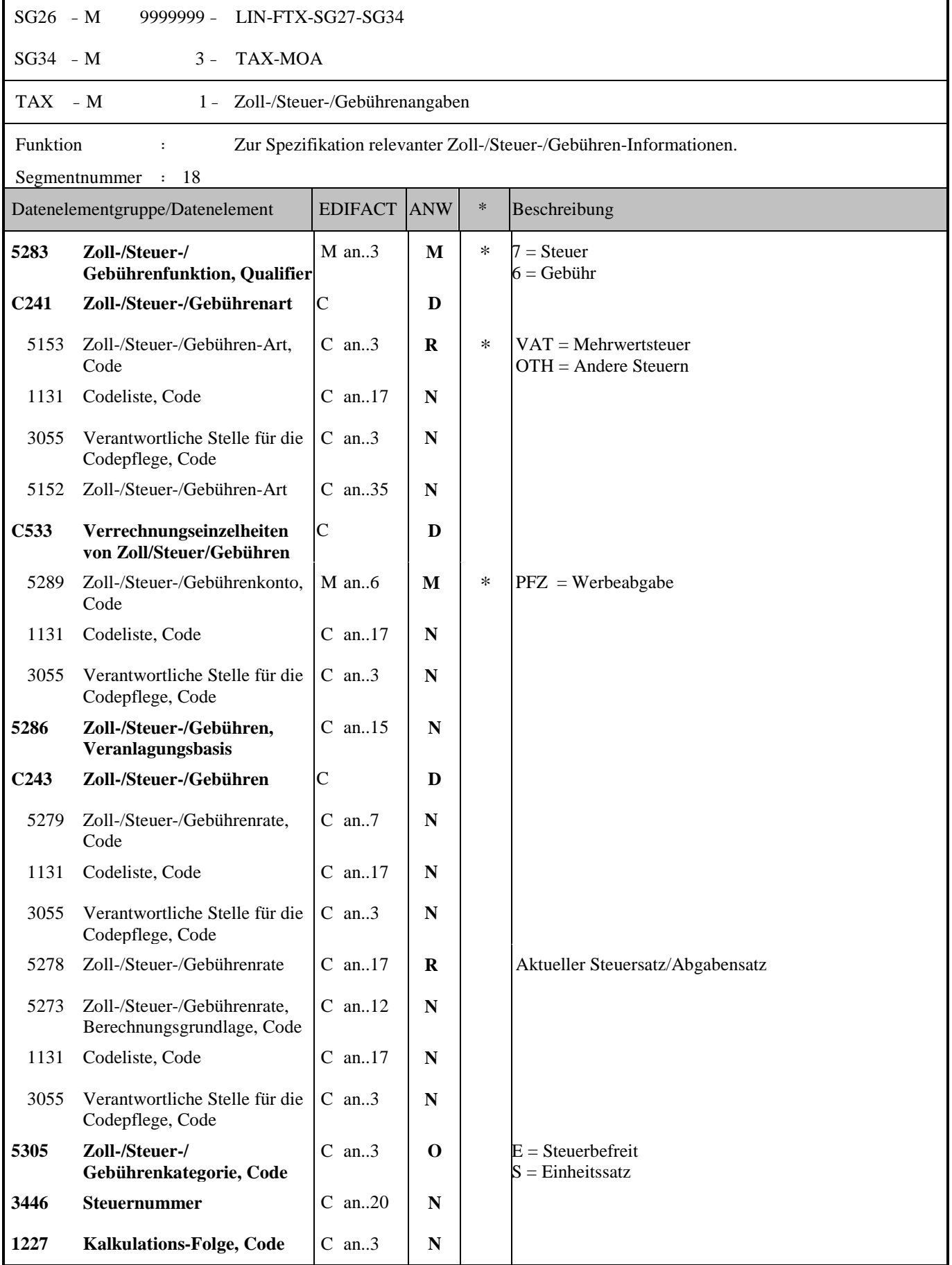

Anmerkung zum Segment

Einzustellende Datenfelder aus ECR:

- MWSt-Satz für die aktuelle Position; Mussfeld ; N 2+2 TAX+7+VAT+++:::20+S'

#### Hinweis DE5278 und DE5305:

Wenn es sich um steuerbefreite oder nicht steuerbare Umsätze handelt, muss DE 5278 explizit mit dem Wert 0 (Null) belegt werden.

- Abgabe für Werbung (5%); Kannfeld; N 2+2 TAX+6+OTH+PFZ++:::5'

Es können ein Mehrwertsteuersatz und zwei Abgaben pro Artikel eingestellt werden.

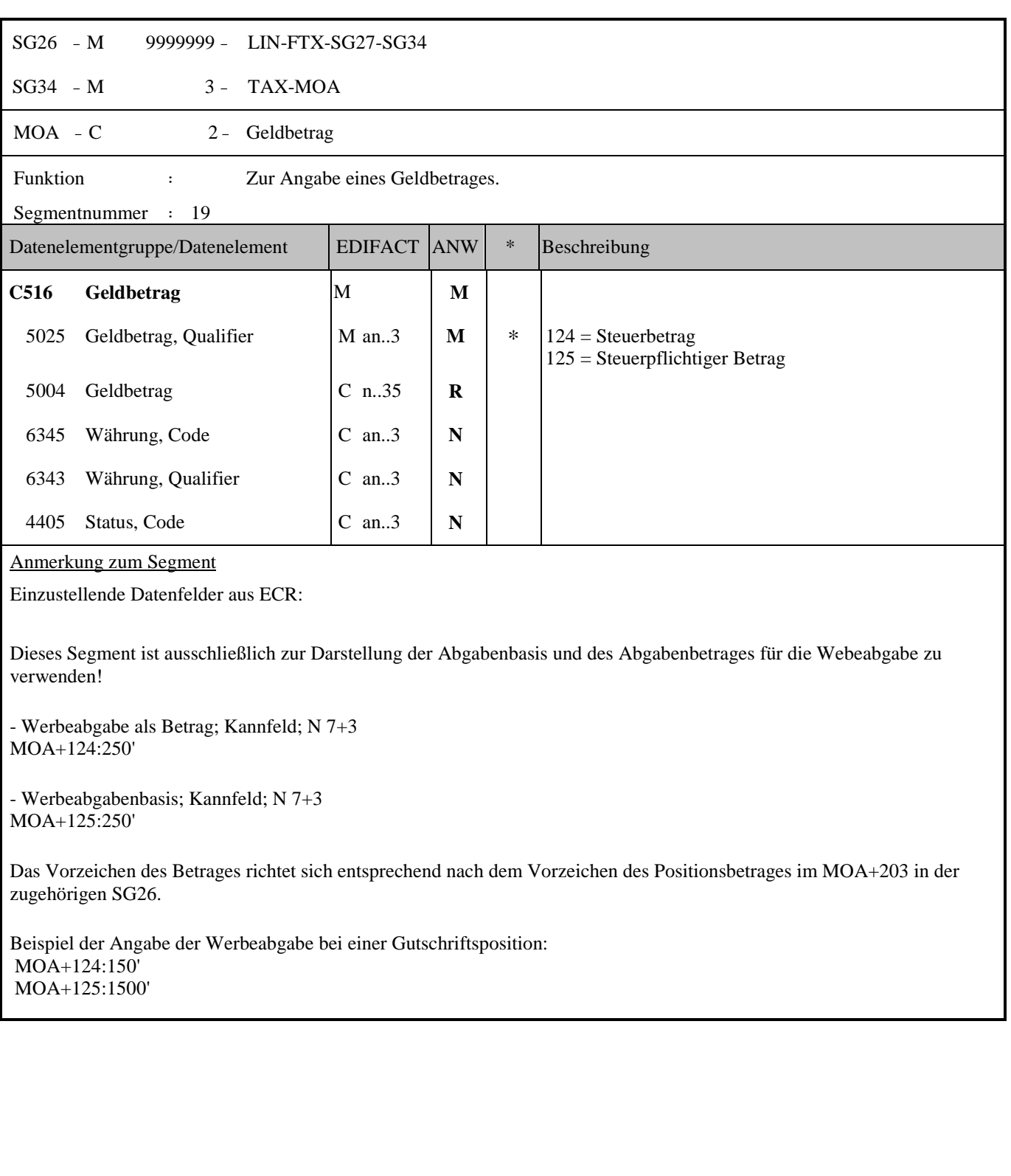

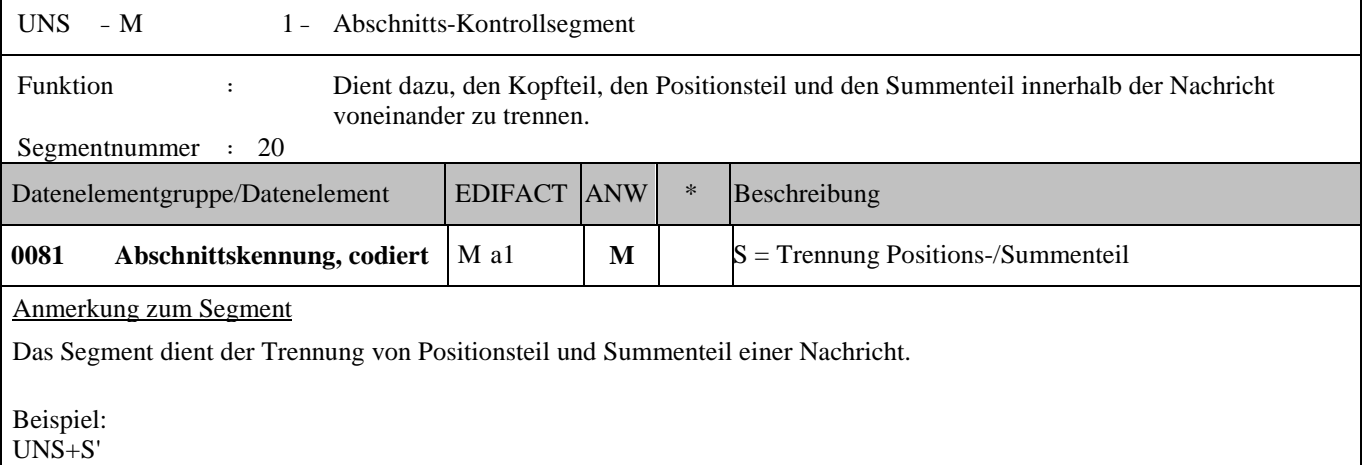

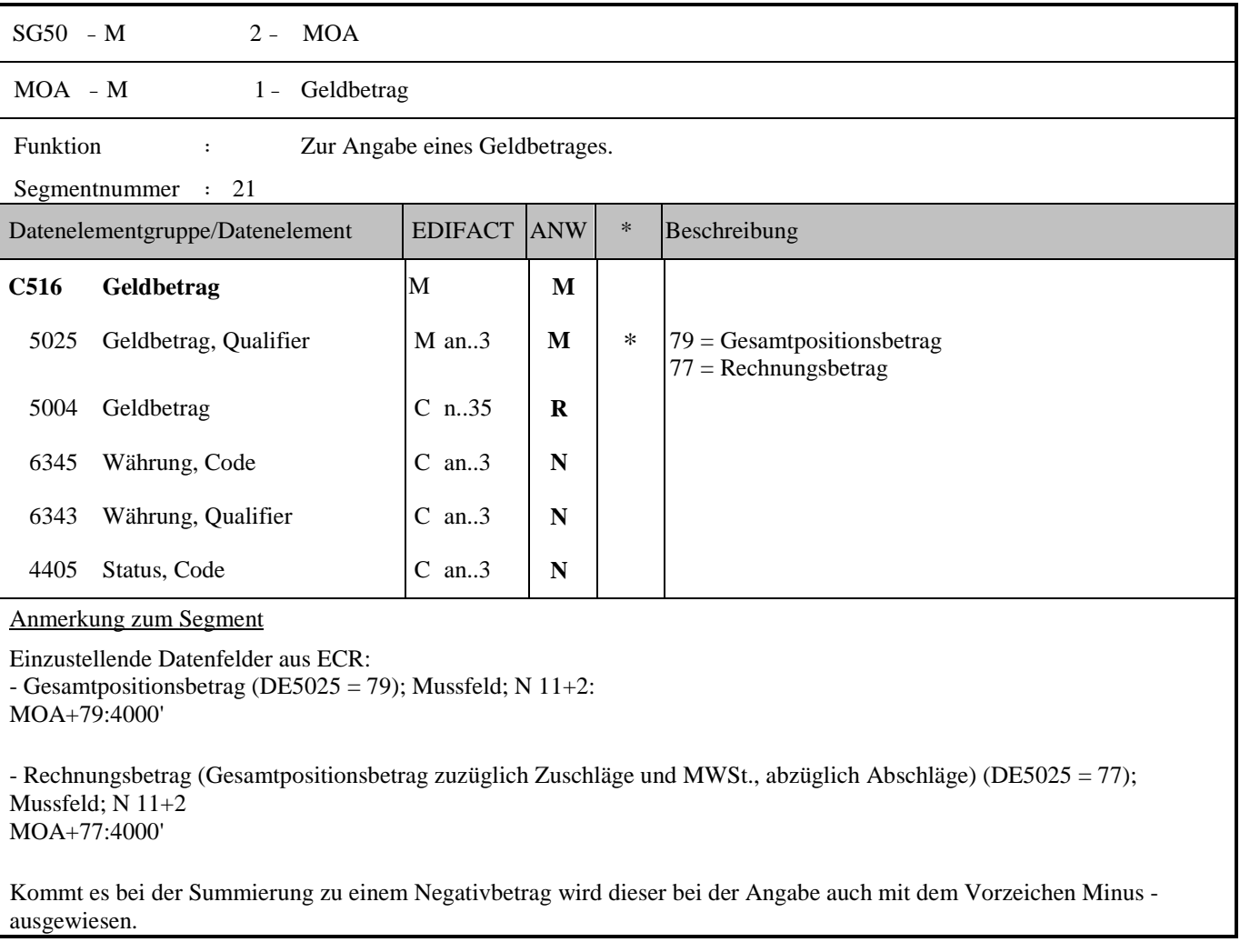

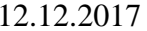

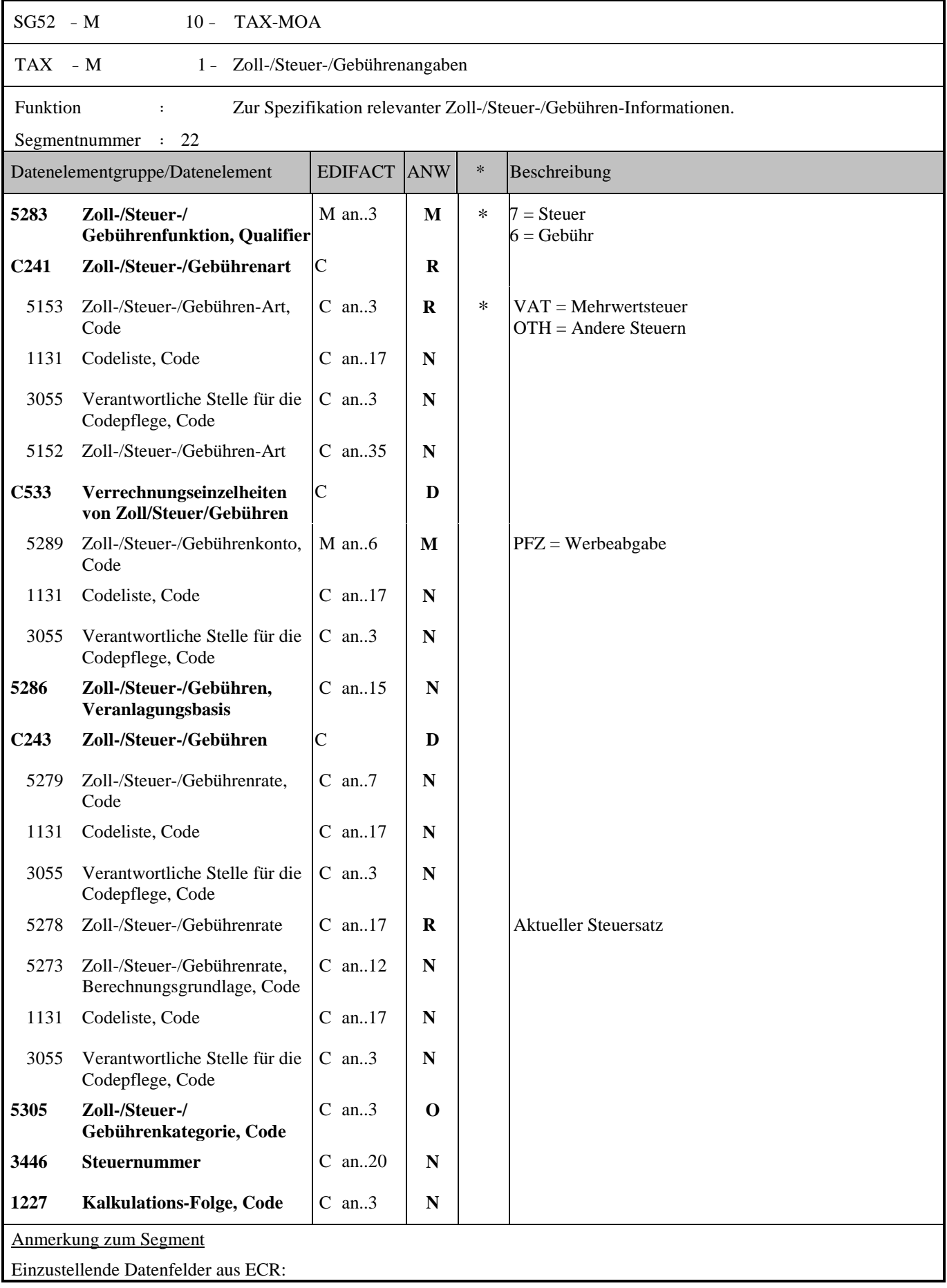

- MWSt-Satz für die aktuelle Position; Mussfeld ; N 2+2 TAX+7+VAT+++:::20+S'

Hinweis DE5278 und DE5305:

Wenn es sich um steuerbefreite oder nicht steuerbare Umsätze handelt, muss DE 5278 explizit mit dem Wert 0 (Null) belegt werden.

- Abgabe für Werbung (5%); Kannfeld; N2+2 TAX+6+OTH+PFZ++:::5'

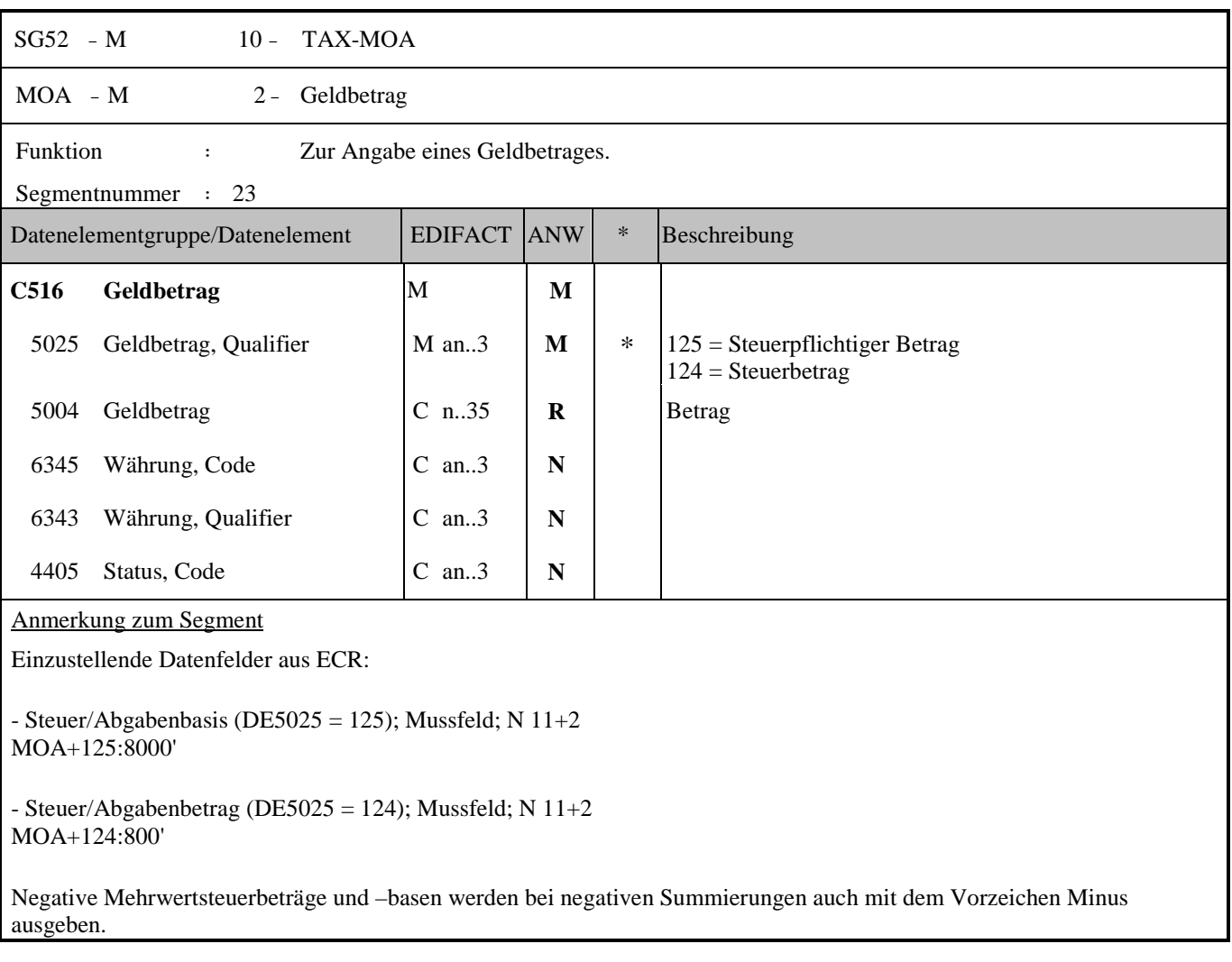

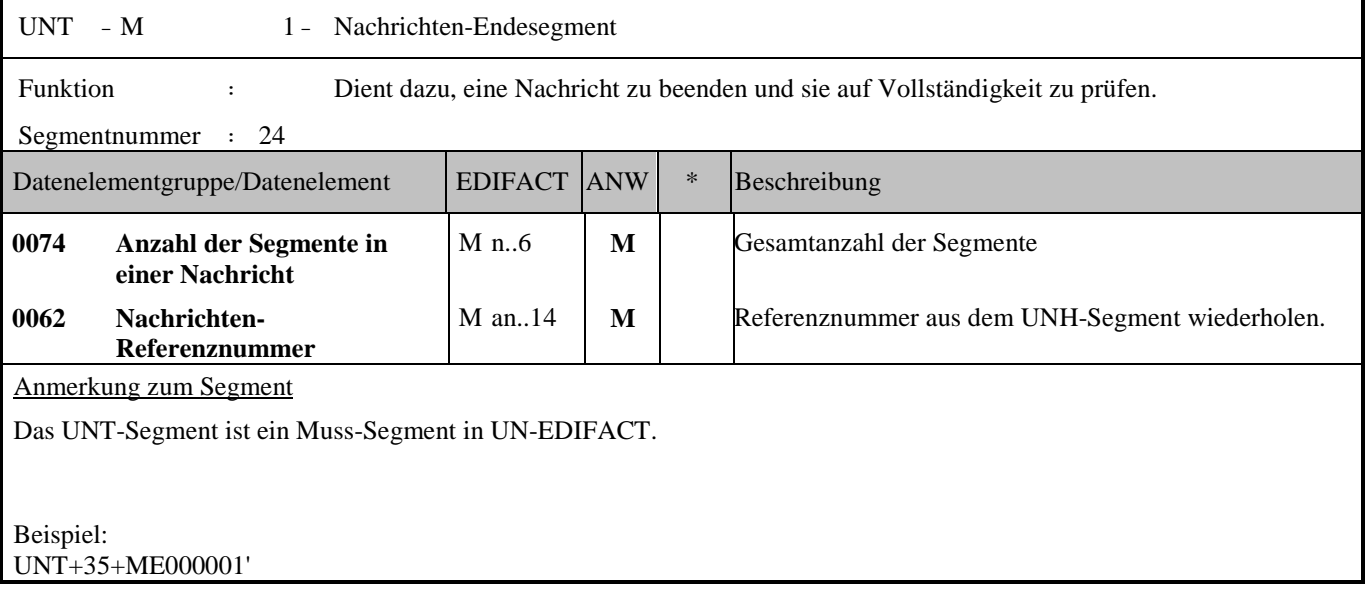

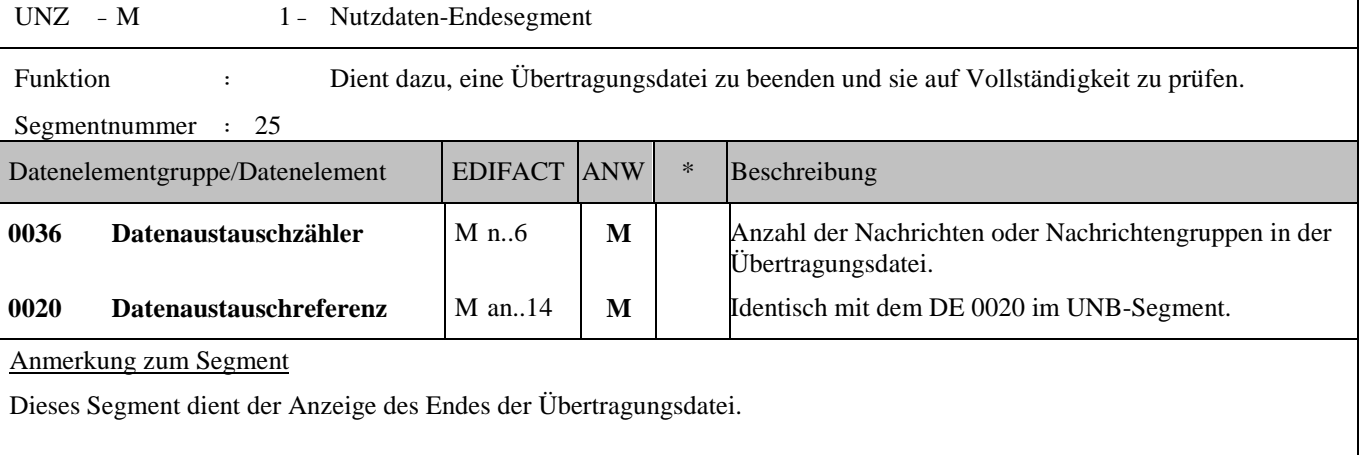

DE 0036: Falls Nachrichtengruppen verwendet werden, wird hier deren Anzahl in der Übertragungsdatei angegeben. Wenn keine Nachrichtengruppen verwendet werden, steht hier die Anzahl der Nachrichten in der Übertragungsdatei.

Beispiel: UNZ+5+12345555'

### **Beispiel:**

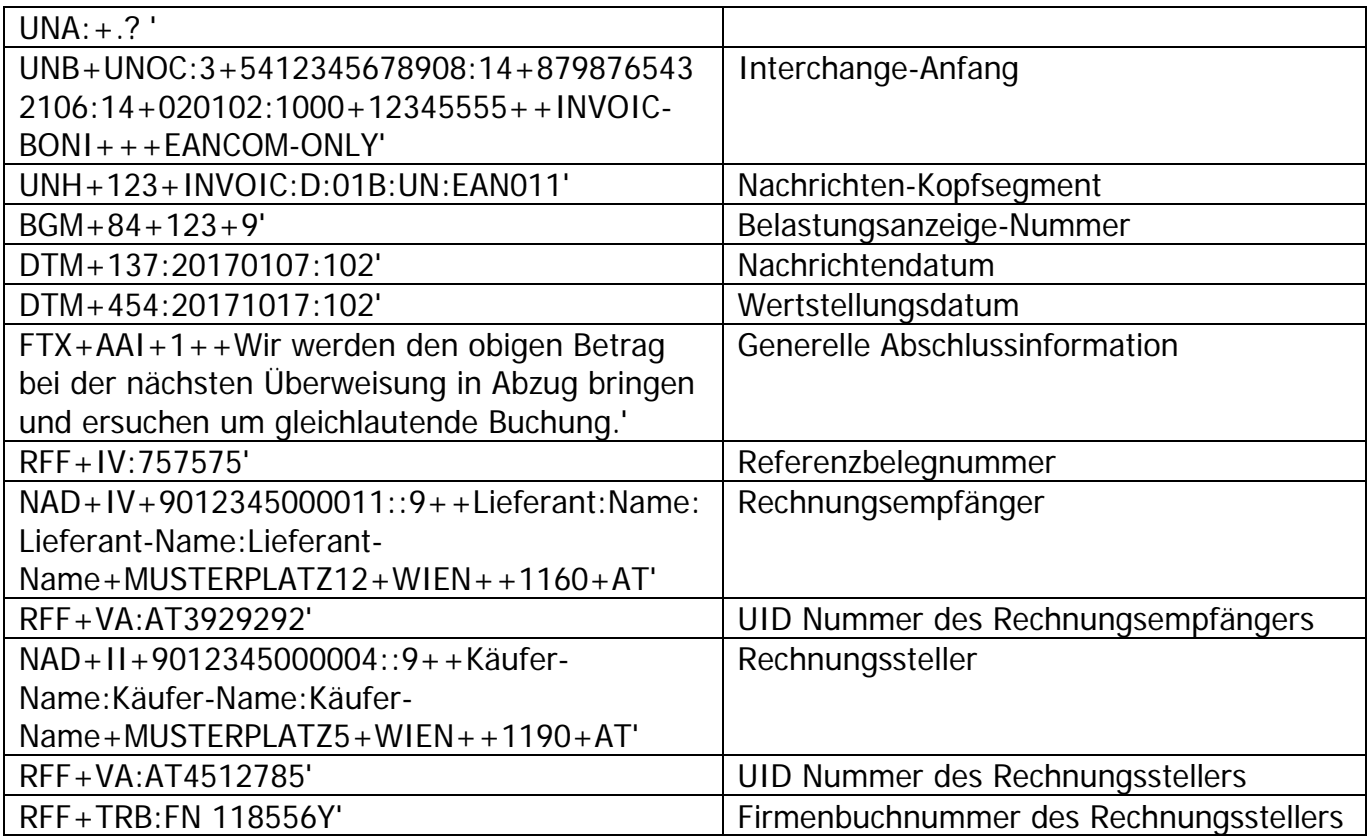

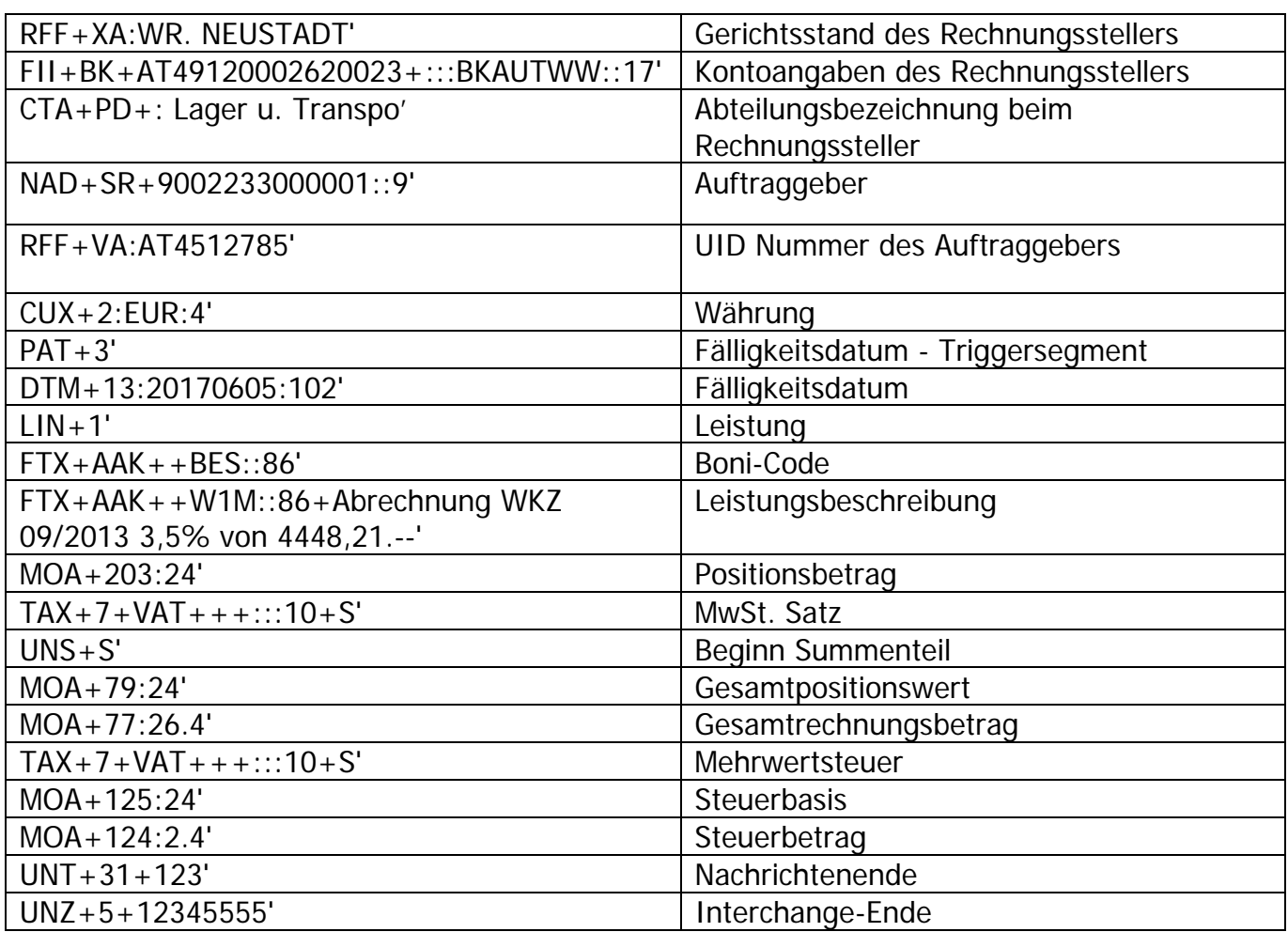